#### $\Lambda$ **IKTYA ΕΠΙΚΟΙΝΩΝΙΩΝ**

#### **Ιωάννης Σταυρακάκης, Καθηγητής ioannis@di.uoa.gr**

**http://www.di.uoa.gr/~ioannis/courses.html**

**2008**

1 Ιμήμα Πληρ. Και Τηλεπ. - ΕΚΠΑ Δίκτυα Επικοινωνιών - Κεφ. 1 - 2008 **1541** 

#### Βιβλιογραφία

- Communication Networks: A First Course, J. Walrand, MG-Hill, 1998.
- Computer Networking: A top down approach featuring the Internet, 3rd ed., J. Kurose and K. Ross, Pearson Education, 2004.
- Computer Networks: A Systems Approach, 3rd ed., L. Peterson and B. Davie, Morgan Kaufmann, 2003.
- Computer Networks, 4th ed., A. Tanenbaum, Pearson Education, 2002.
- Data and Computer Communications, 6th ed., Stallings, Prentice Hall, 2000
- Computer Networks and Internets, 2nd ed., Comer, Prentice-Hall, 1999 ...
- Data Networks, 2nd ed., D. Bertsekas and R. Gallager, Prentice Hall, 1992

#### Δίκτυα Επικοινωνιών

«Ορισμός»:Τα *Δίκτυα των Επικοινωνιών* αποτελούνται από *διατάξεις* από υλικό και λογισμικό που επιτρέπουν την ανταλλαγή πληροφοριών ανάμεσα σε χρήστες

- Τηλεφωνικό Δίκτυο (αρχικά αναλογικό, σήμερα κυρίως ψηφιακό) - Ενσύρματα - Ασύρματα
- Δίκτυα Υπολογιστών (Γραφεία, οργανισμοί, εργοστάσια, Internet) - Ενσύρματα - Ασύρματα
- Ενοποιημένα δίκτυα ολοκληρωμένων υπηρεσιών
- Σχόλιο: Όλα τα δίκτυα στηρίζονται σε κοινές αρχές

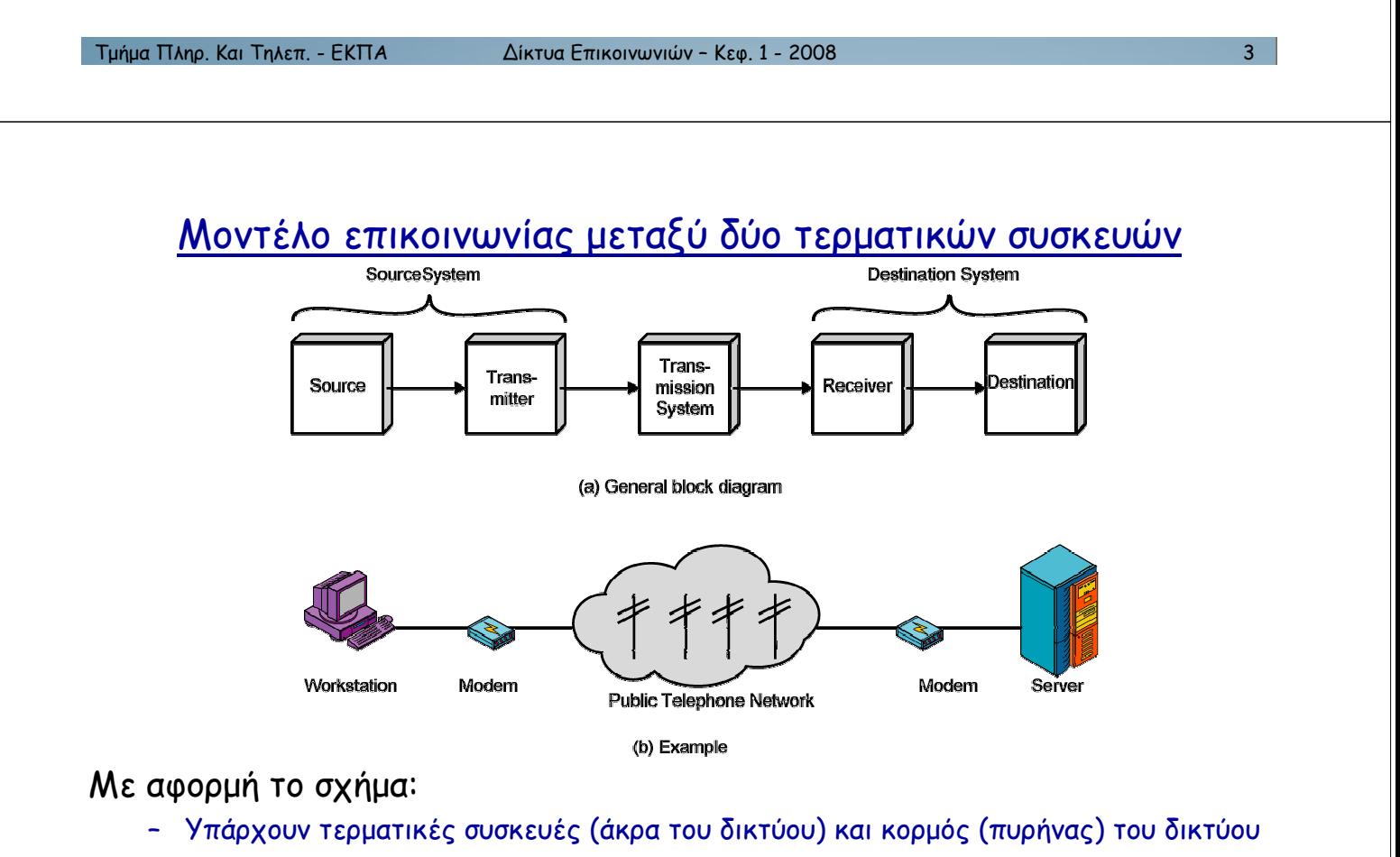

- Τυπικά ροή πληροφορίας από 1 πηγή προς 1 προορισμό
	- $(1 \pi \eta \gamma \eta, \pi$ ολλοί προορισμοί := πολυεκπομπή multicasting)
- Το μοντέλο «πελάτης-εξυπηρετητής» (client-server model) είναι «τυπικό» (σε P2P peer-to-peer file sharing, application layer multicasting επικοινωνία μεταξύ Stallings <sup>Ομότιμων</sup> οντοτήτων)

Τμήμα Πληρ. Και Τηλεπ. - ΕΚΠλ

#### Απευθείας Ζεύξεις

Ζεύξη σημείου προς σημείο (point-to-point link)

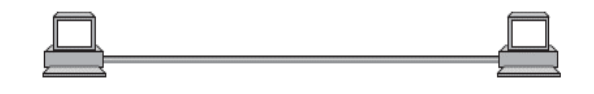

Zεύξη πολλαπλής πρόσβασης (multiple access link)

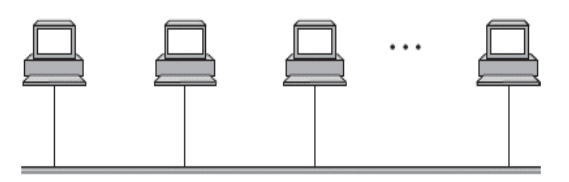

#### Πρωτόκολλο

(Στην καθημερινότητα, καθορίζει τον ενδεδειγμένο τρόπο «συμπεριφοράς») Δικτυακό πρωτόκολλο: καθορίζει τη μορφή και τη σειρά των μηνυμάτων που ανταλλάσσονται μεταξύ δικτυακών οντοτήτων, καθώς και τις ενέργειες που συνοδεύουν την ανταλλαγή αυτή

**Peterson** -<br>Γμήμα Πληρ. Και Τηλεπ. - ΕΚΠΑ

Δίκτυα Επικοινωνιών - Κεφ. 1 - 2008

Б.

## Τρόποι Σύνδεσης Χρηστών

- (α) Μέσω αφιερωμένων (σημείου προς σημείο) ζεύξεων
- (b) Μέσω ζεύξεων κοινής χρήσης (shared)

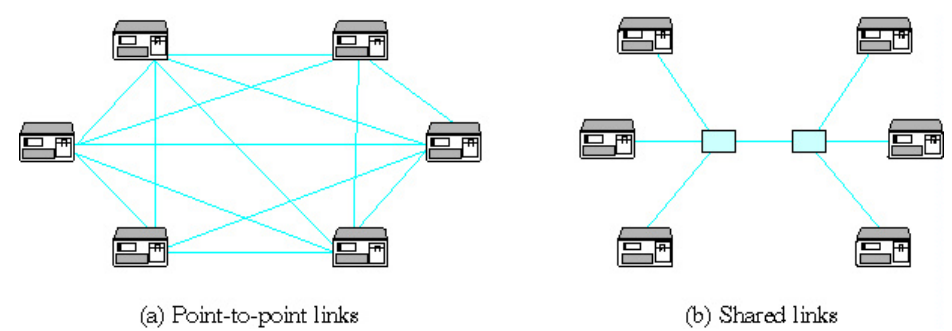

- Σχόλιο:
	- Οικονομία πόρων μέσω κοινής χρήσης ζεύξεων
	- Επινόηση κανόνων χρήσης αυτών των ζεύξεων
- Ορισμός (πιο εκλεπτυσμένος): Τα Δίκτυα Επικοινωνιών αποτελούνται από ένα σύνολο από τερματικούς / επικοινωνιακούς κόμβους

## Κοινή χρήση ζεύξεων Δίκτυα Μεταγωγής (Switched Networks) - Δίκτυα μεταγωγής κυκλώματος (τηλεφωνικό δίκτυο) - Δίκτυα μεταγωγής πακέτων - (δίκτυα υπολονιστών) Πολυπλεξία/Αποπολυπλεξία Multiplexing - Demultiplexing) Διαφορετικές ροές πληροφορίας χρησιμοποιούν το ίδιο μέσο Switch 2 Switch

Μερικά Οφέλη από τη Χρήση Δικτύων

Δίκτυα Επικοινωνιών - Κεφ. 1 - 2008

- Η οργάνωση των υπολογιστών σε δίκτυα επεκτείνει το εύρος των εφαρμογών επιτρέποντας διαμοιρασμό πόρων και πληροφορίας
	- Πρόσβαση σε κοινά περιφερειακά
	- Πρόσβαση σε λογισμικό / εφαρμογές / υπολογιστές
	- Ηλεκτρονικό ταχυδρομείο / μεταφορά αρχείων
	- $\sim$   $\sim$

Peterson

Τμήμα Πληρ. Και Τηλεπ. - ΕΚΠλ

- Ο συνδυασμός των τηλεφωνικών δικτύων με τα δίκτυα υπολογιστών δίνει τη δυνατότητα παροχής πολλαπλών υπηρεσιών με ανάπτυξη και χρήση ΕΝΟΣ δικτύου (οικονομίες κλίμακας)
	- Τηλεφωνίας
	- Ψυχαγωγίας
	- τηλε-συνεργασίας
	- κινητής τηλεφωνίας
	- Πρόσβαση σε βάσεις πληροφοριών, ιστοσελίδες, κ.λ.π.
	-

#### Εξέλιξη Δικτύων Επικοινωνιών: Δίκτυα Τηλεφωνίας

- Η νέννηση:
	- Τηλέγραφος (Samuel Morse, 1830)
	- $-$  Tηλέφωνο (Graham Bell, 1876 γραμμές σημείου προς σημείο)
- $H$   $\Pi$ ορεία:
	- Ανθρώπινοι μεταγωγείς, 1880
	- Ηλεκτρομαγνητικοί μεταγωγείς, 1890
	- Ψηφιακή μεταγωγή, 1960's
	- T1 carrier (24 κυκλώματα φωνής, 1.544Mbps), 1960's
	- Μεταγωγείς με χρήση υπολογιστών, 1970's
	- Κυψελωτά δίκτυα κινητής τηλεφωνίας, 1990's
	- Τηλεφωνία πάνω από δίκτυο δεδομένων (Διαδίκτυο), 2000
- Οι «επαναστάσεις»:
	- $-$  Ψηφιακή Μετάδοση: Φωνή  $\leftrightarrow$  bits
		- λιγότερος θόρυβος, ευκολότερη πολυπλεξία και μεταγωγή, δυνατότητα χρήσης δικτύων oλοκληρωμένων υπηρεσιών
	- Τηλεφωνία πάνω από δίκτυο δεδομένων (Διαδίκτυο)
		- το τέλος των τηλεφωνικών δικτύων ?

1 Τμήμα Πληρ. Και Τηλεπ. - ΕΚΠΑ Δίκτυα Επικοινωνιών - Κεφ. 1 - 2008 **154/<sub>(1</sub>)** - 2008 9

Εξέλιξη Δικτύων Επικοινωνιών: Δίκτυα Τηλεφωνίας

Ψηφιακά Δίκτυα Ολοκληρωμένων Υπηρεσιών (ISDN): Στηρίζονται στην ψηφιακή μετάδοση και στη σηματοδοσία κοινού καναλιού

- Βασική Σύνδεση (προσπέλαση): 3 αμφίδρομα κανάλια
	- $\cdot$   $\Delta$ ύο των 64kbps (για φωνή η δεδομένα 8bits/sample X 8,000 samples/sec)
	- Ένα των 16Kbps (για έλεγχο δικτύου, συναγερμό, έλεγχο συσκευών, σηματοδοσία για ISDN υπηρεσίες, κ.λ. $\pi$ )
- $-$  Σηματοδοσία Κοινού Καναλιού (Common Channel Signaling CCS):
	- Μεταφορά πληροφοριών ελέγχου κλήσεων και δικτύου πάνω από ξεχωριστό (out of band) δίκτυο σηματοδοσίας
	- Νέες υπηρεσίες (προώθηση κλήσης, χρέωση πιστωτικής κάρτας, χρέωση καλούμενου (800)), συντομότερες συνδέσεις, καλύτερος έλεγχος  $0.60$  τίου/δικτύου.
- Σύγχρονο Οπτικό Δίκτυο SONET(Synchronous Optical Network)
	- Αξιόπιστη, δομημένη και υψηλών ταχυτήτων μετάδοση των bytes
	- SDH (Synchronous Digital Hierarchy) στην Ευρώπη

#### Εξέλιξη Δικτύων Επικοινωνιών: Δίκτυα Υπολογιστών

- Πρώτοι Υπολογιστές, 1940's
- Αρχική διάδοση υπολογιστών, 1960's
- Ασύγχρονη Ζεύξη Υπολογιστών:
	- RS-232-C standard, 1969 (γνωστό σαν σειριακή θύρα) μέχρι 38,400bps και μέχρι 15m
	- RS-232-D νεώτερο standard (ταχύτερα standards RS-449, RS-422-A, RS-423-A)
	- Χαρακτήρες των 7-8 bits μεταδίδονται ασύγχρονα
	- Συγχρονισμός του ρολογιού του δέκτη με ανίχνευση του πρώτου bit
	- Προβληματική η διαφορά ρυθμών ρολογιών δέκτη / πομπού για μεγαλύτερες ακολουθίες bits
- Modems (1960's)
	- Επιτρέπουν τη μετάδοση bits μέσω τηλεφωνικών γραμμών
	- Μετατρέπουν στον πομπό τα bits σε αναλογικά H/M κύματα στο εύρος συχνοτήτων φωνής και αντίστροφα στον δέκτη

ADSL (Asymmetric Digital Subscriber Line) (2000 - )

· Δραματική αύξηση στις ταχύτητες μετάδοσης μέσω τηλεφ. γραμμών,>20 Mbps

Τμήμα Πληρ. Και Τηλεπ. - ΕΚΠΑ

Δίκτυα Επικοινωνιών - Κεφ. 1 - 2008

Εξέλιξη Δικτύων Επικοινωνιών: Δίκτυα Υπολογιστών

- Σύγχρονη Ζεύξη
	- Σκοπεύει σε ζεύξεις υψηλών ταχυτήτων με έλεγχο σφαλμάτων
	- Διάφορα πρωτόκολλα ζεύξης δεδομένων (data link protocols) έχουν αναπτυχθεί (SDLC, HDLC, LAPB, κ.λ.π.)
	- Ο συγχρονισμός επιτυγχάνεται από το σήμα που φέρει τα bits
		- · Είναι δυνατές «μεγάλες σειρές» από bits
	- Μετάδοση σειράς bits (εκατοντάδες / χιλιάδες) οργανωμένων σε πακέτα

Header Data Trailer

- Arpanet: Πρώτο μεγάλης κλίμακας δίκτυο υπολογιστών (τέλη δεκ. 60)
	- Δίκτυο μεταγωγής πακέτων με αποθήκευση και προώθηση
	- Μηχανισμός δρομολόγησης που προσαρμόζεται αυτόματα σε αλλαγές

εξελίχθηκε στο Internet

 $11$ 

## Δομή τηλεφωνικού δικτύου και ARPANET

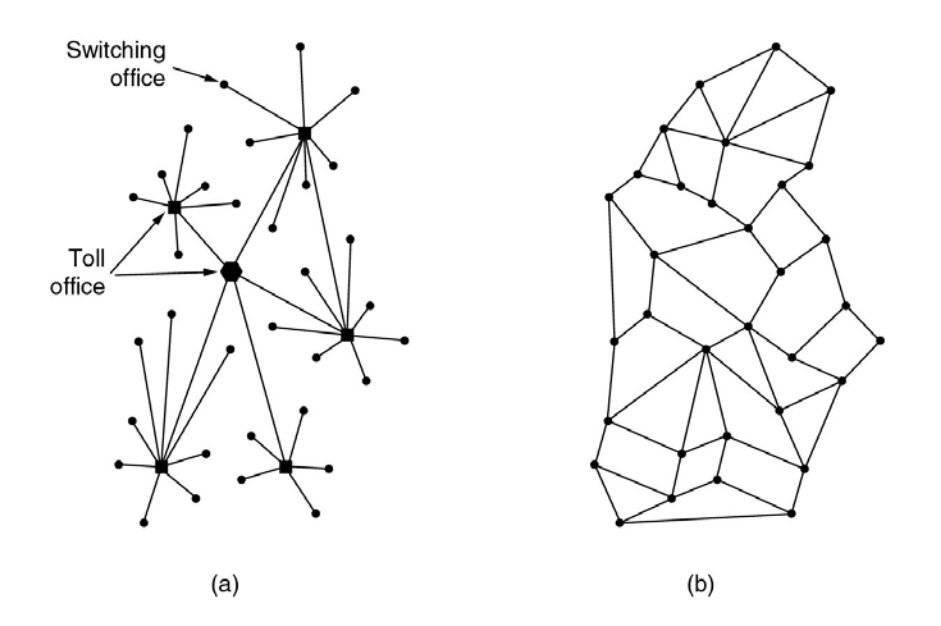

(a) Δομή τηλεφωνικού συστήματος

(b) Κατανεμημένο σύστημα μεταγωγής που προτάθηκε από τον Baran

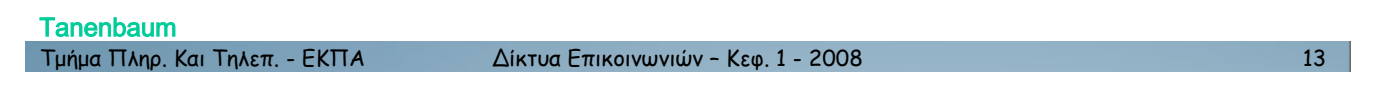

#### Mετάδοση με αποθήκευση και προώθηση (store and forward)

- Μείωση του χρόνου μετάδοσης μηνυμάτων πολλαπλών πακέτων - Ν+1 αντί για 2N για μετάδοση Ν πακέτων πάνω από δύο ζεύξεις
- Δεν είναι αναγκαία η δέσμευση πόρων

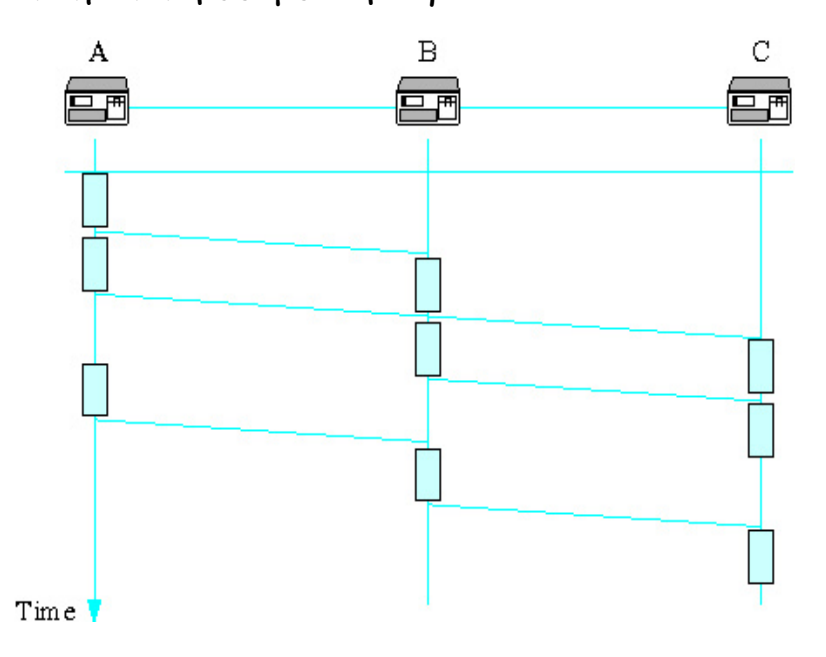

#### Μετάδοση με αποθήκευση και προώθηση (store and forward)

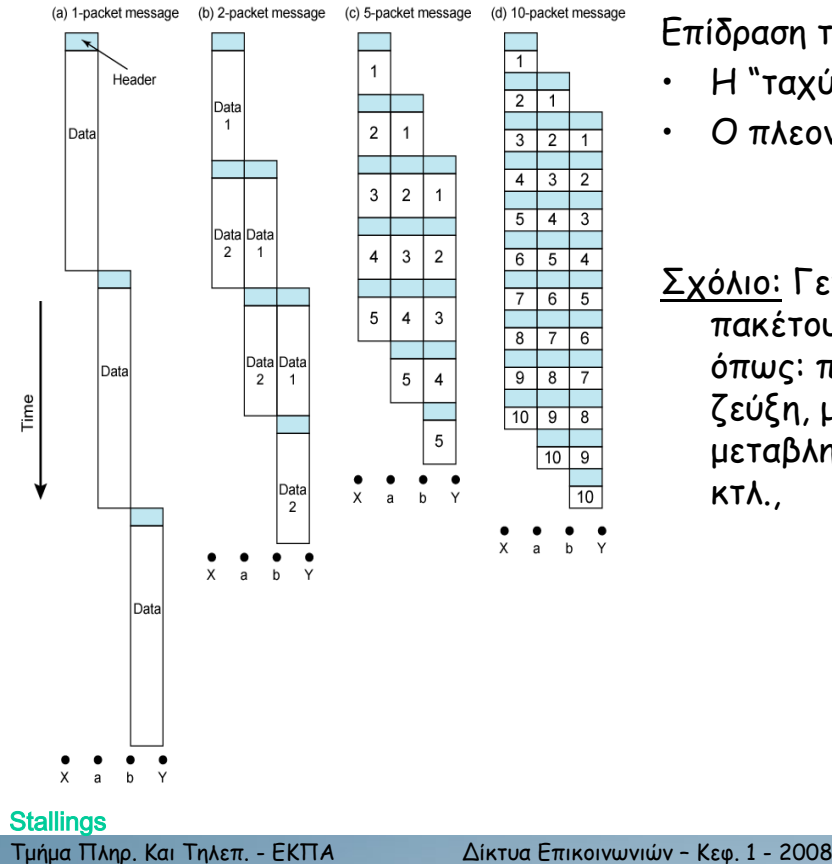

Επίδραση του μεγέθους του πακέτου

- Η "ταχύτητα" κοστίζει σε πλεονασμό
- Ο πλεονασμός κοστίζει σε "ταχύτητα"
- Σχόλιο: Γενικότερα, η επιλογή μεγέθους πακέτου εξαρτάται από παραμέτρους όπως: πιθανότητα σφάλματος στη ζεύξη, μέγιστη ανεκτή καθυστέρηση, μεταβλητότητα της καθυστέρησης, KTA.

#### Δίκτυα Πολλαπλής Προσπέλασης (Multiple Access)

- Δίκτυα Πολλαπλής Προσπέλασης (Multiple Access) ALOHA
	- Σύνδεση υπολογιστών σε διαφορετικά νησιά της Hawaii (1970's)

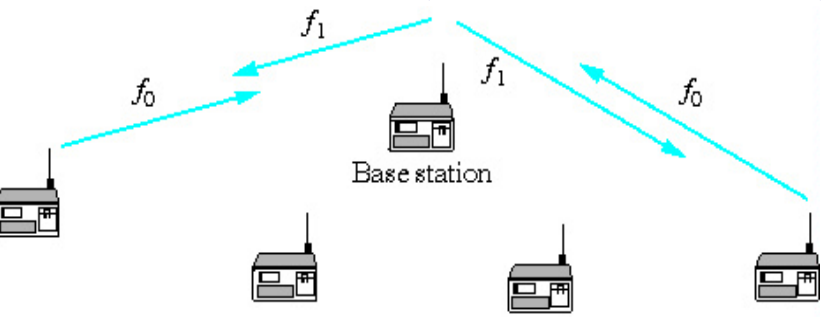

- Δίκτυα Πολλαπλής Προσπέλασης (Multiple Access) Ethernet (μικρές αποστάσεις)
	- Παρόμοιο με το ALOHA (αναπτύχθηκε από τη Xerox, Palo Alto)
		- · ανίχνευση φέροντος και συγκρούσεων αποδοτικότερο του ALOHA

 $15<sup>-15</sup>$ 

#### Ασύγχρονος Τρόπος Μεταφοράς (Asynchronous Transfer Mode - ATM)

- Αναπτύχθηκε από τις εταιρίες τηλεπικοινωνιών (ATM Forum, ITU, '90s...) (...εν ισχύ ο διαχωρισμός δικτύων σε τηλεφωνικά και δεδομένων)
- Στόχος: Ευρυζωνικά Ψηφιακά Δίκτυα Ολοκληρωμένων Υπηρεσιών Broadband Integrated Services Digital Networks – BISDNs (υποστήριξη μεταφοράς φωνής, video, δεδομένων)
- Hetaywyή πακέτων με σταθερά πακέτα 53 bytes ATM cells (κύτταρα) που μεταδίδονται ασύγχρονα
- Mεταγωγή εικονικού κυκλώματος (virtual circuit)
	- εγκαθίδρυση εικονικού κυκλώματος πριν την αποστολή δεδομένων
	- δέσμευση πόρων
- Υποστήριξη ποιότητας υπηρεσίας
	- $\sim$  ορισμός υπηρεσιών σταθερού, μεταβλητού, αυθαίρετου ρυθμού
	- παροχή εγγυήσεων ως προς την καθυστέρηση, απώλειες
- Υποστήριξη υψηλών ρυθμών
	- Μέχρι 155Mbps στα τοπικά δίκτυα
	- Gbps στα δίκτυα ευρείας ζώνης (Wide Area Networks WANs)
- To IP δεν «εκτοπίστηκε», το ATM παρέμεινε στον «κορμό» του δικτύου

17 Ιμήμα Πληρ. Και Τηλεπ. - ΕΚΠΑ Δίκτυα Επικοινωνιών - Κεφ. 1 - 2008 **17** 17

#### Τρόποι Μεταγωγής

- Μεταγωγή κυκλώματος (π.χ. τηλεφωνικά δίκτυα)
	- Γρήγορη μετάδοση αφού η δρομολόγηση αποφασίζεται κατά την εγκαθίδρυση **TOU KUKΛώμαΤΟς)**
	- Πιθανή σπατάλη πόρων
- Μεταγωγή αυτοδύναμων πακέτων με αποθήκευση και προώθηση  $(Datagrams)$ ,  $(\pi.x)$ . Internet)
	- Ευέλικτο στις αλλαγές κατάστασης δικτύου
	- Πόροι καταναλώνονται όταν χρειάζονται μόνο
- $\cdot$  Mεταγωγή εικονικού κυκλώματος (π.χ. ATM)
	- Γρήγορη μετάδοση αφού η δρομολόγηση αποφασίζεται κατά την εγκαθίδρυση του κυκλώματος
	- Πόροι καταναλώνονται όταν χρειάζονται μόνο

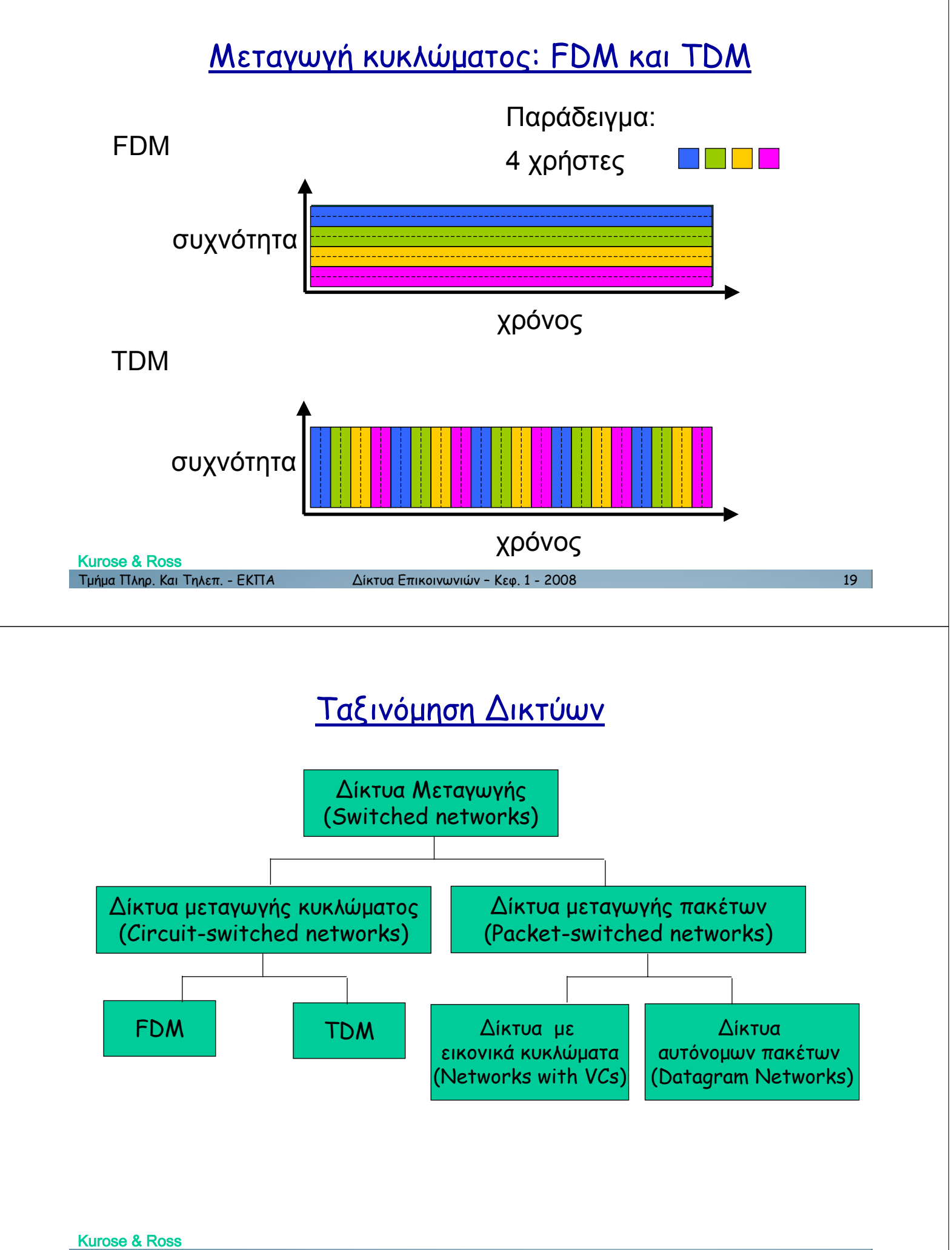

1µ2µ& 3456. .&) 154/(. - '.37 !"#\$%& '()#\*)+,+)-+ – ./0. 1 - 2008 20

#### Ταξινόμηση Δικτύων με βάση την περιοχή κάλυψης

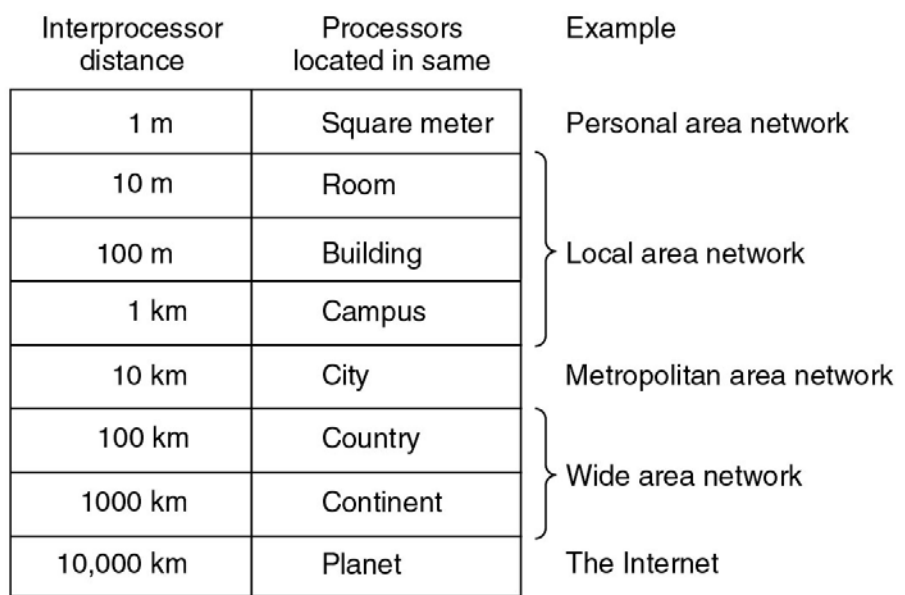

**Tanenbaum** Τμήμα Πληρ. Και Τηλεπ. - ΕΚΠΑ

Δίκτυα Επικοινωνιών - Κεφ. 1 - 2008

#### Δίκτυα Υπολογιστών

- Βασικά ερωτήματα / προβλήματα κατά τη σχεδίαση ενός δικτύου:  $\bullet$ 
	- Δρομολόγηση
	- Έλεγχος Ροής
	- Έλεγχος σφαλμάτων
	- Διευθυνσιοδότηση
	- Ασφάλεια
	- Πρότυπα
	- Παρουσίαση
	- Διαχείριση

 $21$ 

#### Η Λειτουργία των Δικτύων

- Ethernet
- Internet
- Asynchronous Transfer Mode
- Η αρχιτεκτονική του Δικτύου

#### 1 Τμήμα Πληρ. Και Τηλεπ. - ΕΚΠΑ Δίκτυα Επικοινωνιών - Κεφ. 1 - 2008 **154/<sub>(1</sub>)** - 23 23

#### $\Delta$ ιαμοιραζόμενο (Shared) Ethernet: Hubs and Collisions

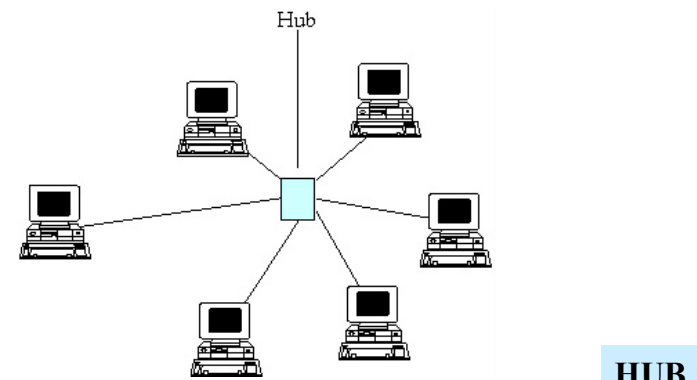

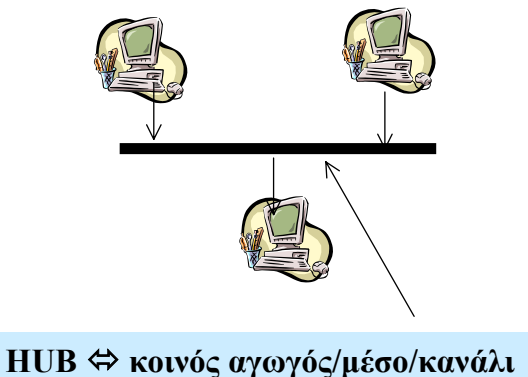

- Η **πλήμνη** (hub) αναπαράγει τα εισερχόμενα πακέτα στις (άλλες) θύρες της
- **Σύγκρουση (collision)** όταν το hub (πλήμνη) δεχθεί τουλάχιστον 2 σήματα
- Computers συνδεδεμένοι σε ένα Hub, πολλά συνδεδεμένα Hubs: Κάθε σύνολο  $\delta$ ιασυνδεδεμένων Hubs ορίζει ένα πεδίο συγκρούσεως (collision domain)
- Πρωτόκολλο πρόσβασης μέσου που χρησιμοποιείται: CSMA/CD – Carrier Sense Multiple Access with Collosion Detection (πολλαπλή πρόσβαση με ανίχνευση φέρουσας και συγκρούσεων)

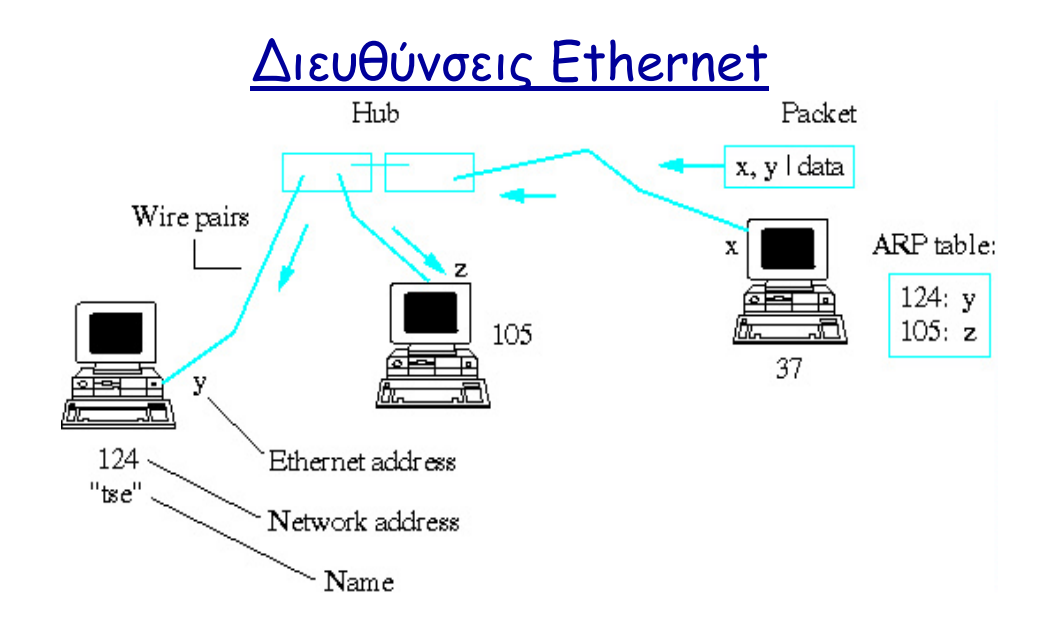

- Ovoµa computer: Tse
- Δικτυακή διεύθυνση υπολονιστή: 124 (λονική τοποθεσία)
- Ethernet διεύθυνση υπολογιστή: y
	- Ορίζεται εκ κατασκευής στατική
	- 6-byte / 48-bit (2<sup>48</sup> δυνατές) Δεκαεξαδική περιγραφή: F8-37-B1-1F-33-BA
	- Πρώτα 24 bits ορίζονται από ΙΕΕΕ / Τελευταία 24 bits από τον κατασκευαστή

Τμήμα Πληρ. Και Τηλεπ. - ΕΚΠΑ

Δίκτυα Επικοινωνιών - Κεφ. 1 - 2008

 $25 -$ 

#### Πρωτόκολλα Ανεύρεσης Διευθύνσεων

- Δικτυακής Διεύθυνσης υπολογιστή μου:
	- Υπολογιστές χωρίς δίσκο δεν γνωρίζουν δικτυακές διευθύνσεις
	- Ο Network Server του δικτύου μου παρέχει τις δικτυακές διευθύνσεις όταν οι υπολογιστές εκκινούν με βάση τις Ethernet διευθύνσεις τους (Reverse-ARP, RARP).
- Δικτυακής Διεύθυνσης άλλου υπολογιστή (εκτός δικού μου Ethernet):
	- Χρήση υπηρεσίας δικτυακών διευθύνσεων από Network Servers (... αργότερα)
- Ethernet Διεύθυνσης ενός προορισμού στο Ethernet μου:
	- Η πηγή γνωρίζει την δικτυακή διεύθυνση του προορισμού.
	- Απαιτείται γνώση της Ethernet διεύθυνσης για διακίνηση πληροφορίας στο Fthernet.
	- ARP (Address Resolution Protocol)...

#### ARP (Address Resolution Protocol)

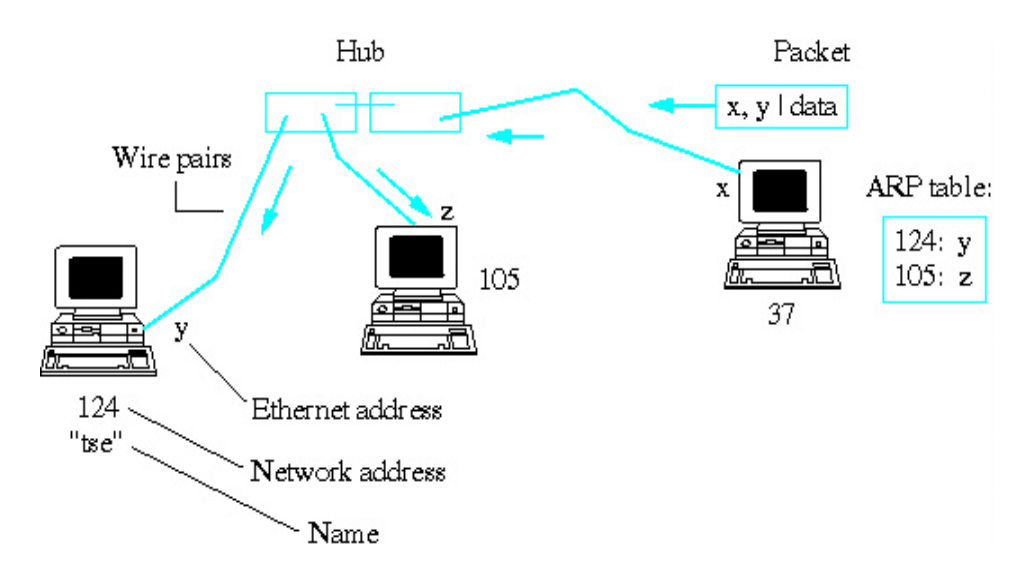

- Υπολογιστής Α (37) επιθυμεί να μεταδώσει στον Β (124). Οι δικτυακές διευθύνσεις (37/124) θεωρούνται γνωστές
- A εξετάζει αν το αρχείο του "List" περιέχει την Ethernet διεύθυνση του B (124)
- Aν όχι, στέλνει broadcast μήνυμα ζητώντας από τον 124 να του στείλει την Ethernet διεύθυνση

```
1 Τμήμα Πληρ. Και Τηλεπ. - ΕΚΠΑ Δίκτυα Επικοινωνιών - Κεφ. 1 - 2008 1541 - 1547 1647 1647 164
```
## Διασύνδεση Δικτύων Ethernet με Ethernet Switches

- Ένα Ethernet υποστηρίζει ένα μέγιστο αριθμό χρηστών και καλύπτει μια μέγιστη απόσταση.
- Ανάγκη για υλοποίηση και διασύνδεση πολλαπλών Ethernet δικτύων μέσω switches/routers

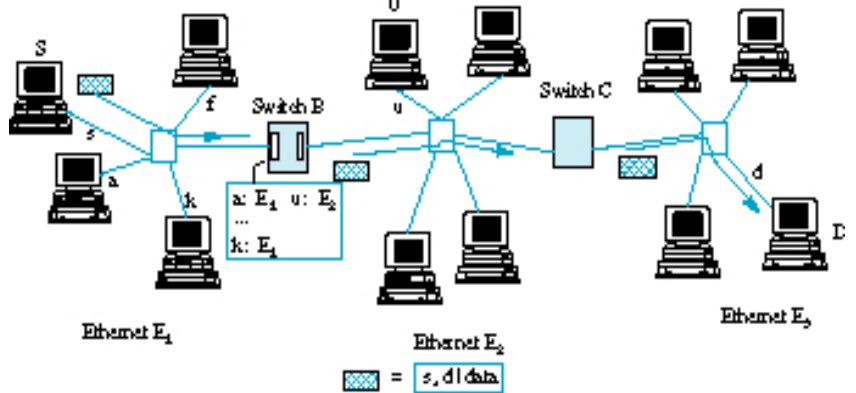

- Ethernet Switch (Μεταγωγός Ethernet)
	- Προώθηση πακέτων με βάση τις Ethernet διευθύνσεις
	- Απλή αντιγραφή πακέτων από μία είσοδο σε συγκεκριμένη έξοδο όχι προς όλες τις Θύρες (εξαίρεση: broadcast)

#### Διασύνδεση Δικτύων Ethernet με Ethernet Switches

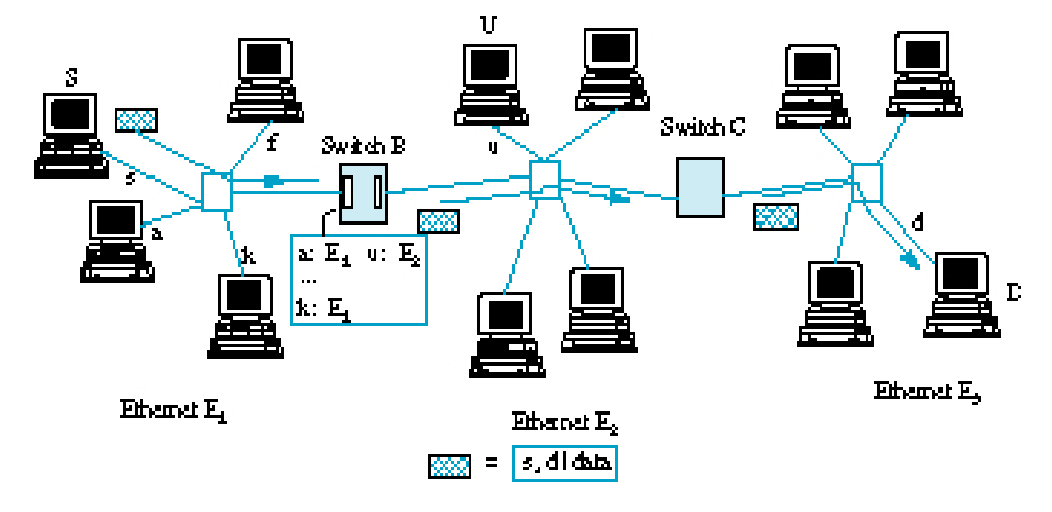

- Mετάδοση από S (Ethernet  $E_1$ ) προς D (Ethernet  $E_2$ )
	- S στέλνει το [s, d | Data] πακέτο στο Ethernet E<sub>1</sub>.
	- Switch B συμβουλεύεται μια λίστα:
		- · Προωθεί το πακέτο στην ζεύξη προς το Ethernet του D.
		- Αν δεν γνωρίζει, προωθεί το πακέτο προς όλες τις άλλες ζεύξεις.
	- Η λίστα ενημερώνεται με βάση την Ethernet διεύθυνση της πηγής των πακέτων που διέρχονται από το switch.

```
Τμήμα Πληρ. Και Τηλεπ. - ΕΚΠΑ
```
Δίκτυα Επικοινωνιών - Κεφ. 1 - 2008

#### Διασύνδεση Δικτύων Ethernet με Ethernet Switches

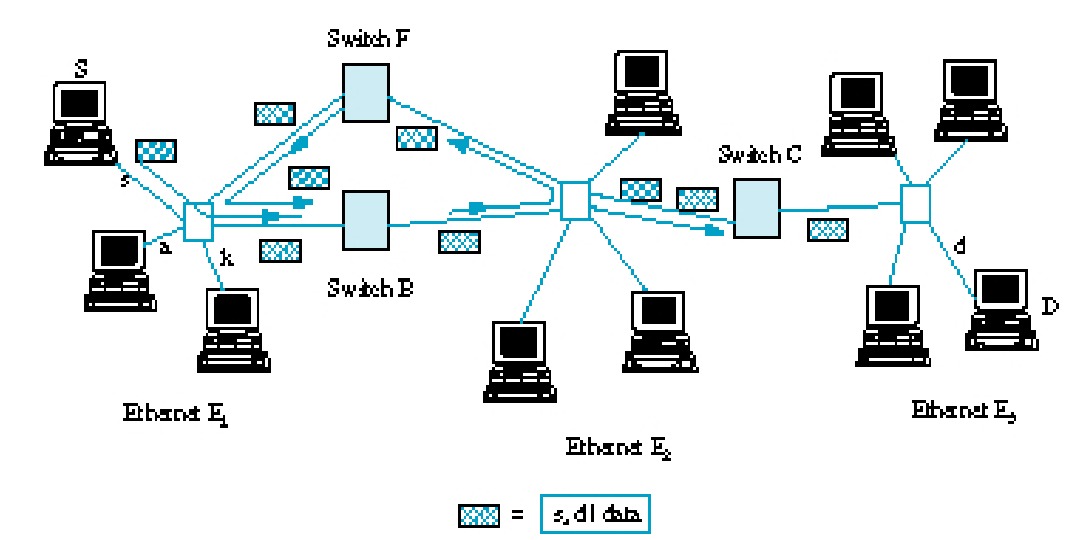

Αύξηση της αξιοπιστίας διασύνδεσης δικτύων Ethernet μέσω βρόχων.

Παρατήρηση: Εάν δεν υπάρχει η διεύθυνση στη λίστα το πακέτο περνά στο άλλο Ethernet και μετά πάλι πίσω, ..... (loops)

 $29$ 

#### Διασύνδεση Δικτύων Ethernet με Ethernet Switches

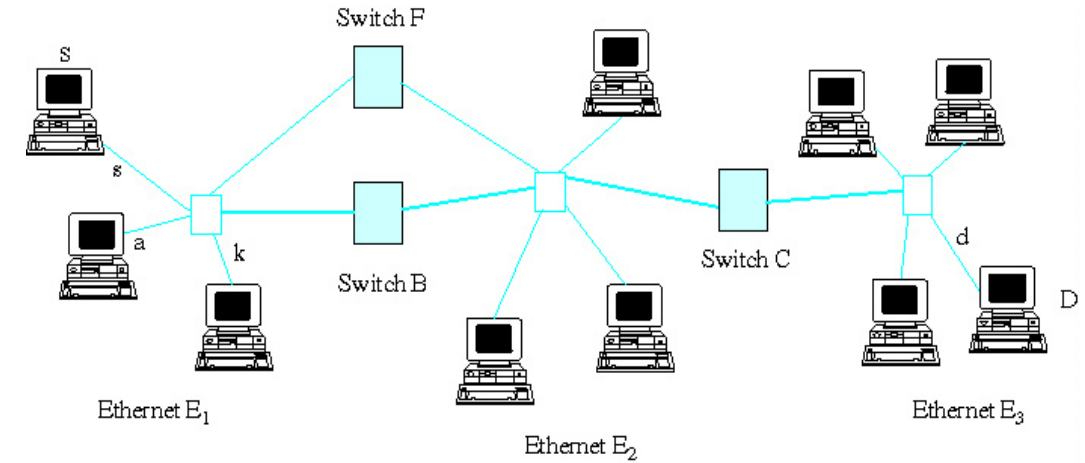

- Spanning Tree Αλγόριθμος
	- Ethernet μεταγωγείς με βρόχους θα μετέφεραν πακέτα επ' άπειρον πάνω από βρόχους
	- $\pi$  Πακέτα αντιγράφονται από  $E_1$  σε  $E_2$  από Switch B και από  $E_2$  σε  $E_1$  από switch F, ...
	- O spanning tree αλγόριθμος προσδιορίζει ένα δένδρο (γράφημα χωρίς βρόχους) διασύνδεσης όλων των Ethernet
	- Πακέτα αντιγράφονται μόνο από μεταγωγείς που ανήκουν στο δένδρο

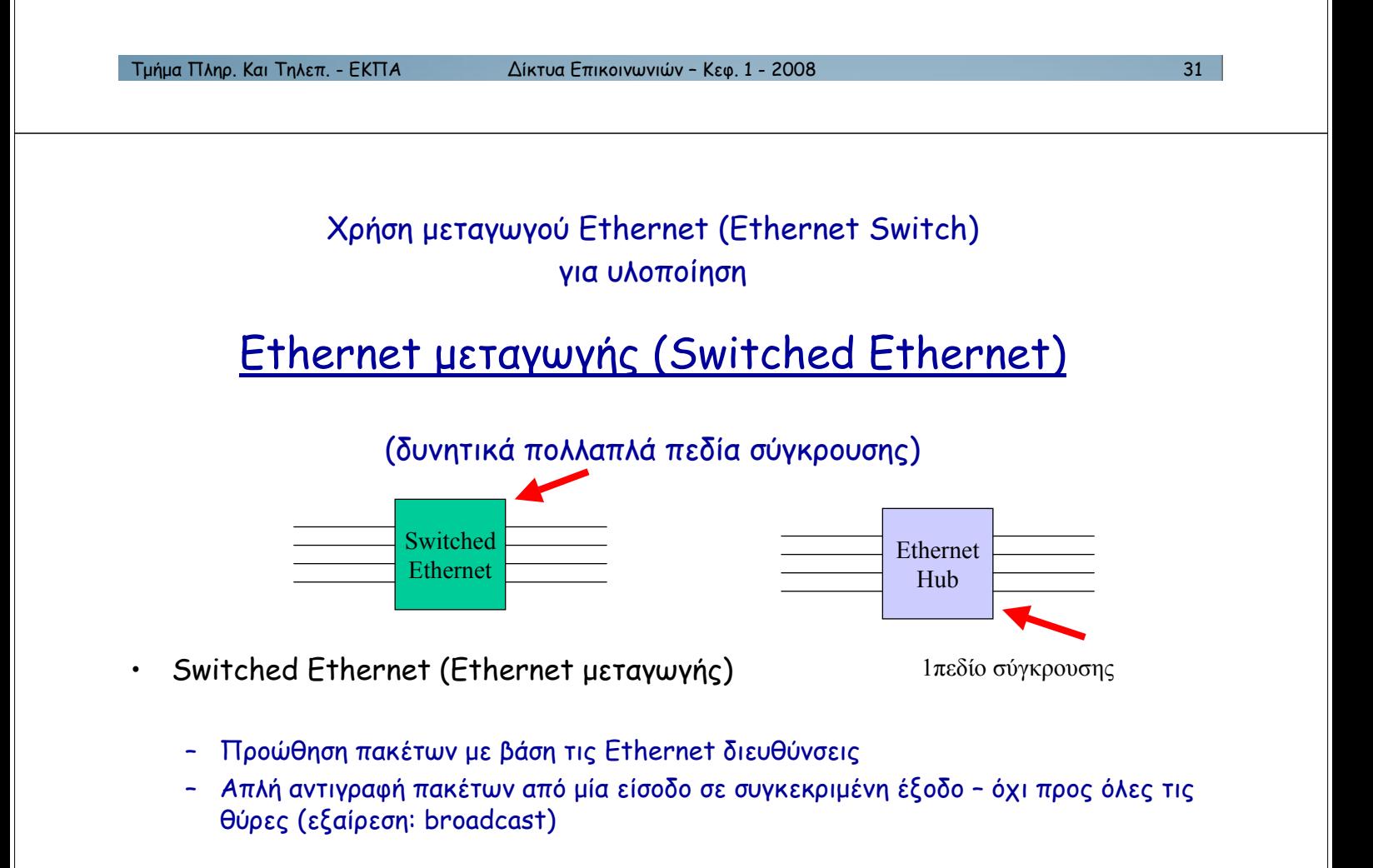

 $-$  Υψηλότερο throughput από αντίστοιχο διαμοιραζόμενο (shared / hub) (γιατί?)

#### Αρχιτεκτονική Δικτύου

- Φυσική θεώρηση δικτύου: υπολογιστές, δρομολογητές, ζεύξεις, κτλ.
- Επιπεδοποιημένη θεώρηση δικτύου (νοητική θεώρηση): σύνολο από υπηρεσίες παράδοσης πληροφοριών τοποθετημένη η μία πάνω στην άλλη (ιεραρχική δομή, διαχείριση πολυπλοκότητας)
- Οι υπηρεσίες ενός επιπέδου υλοποιούνται με χρήση των υπηρεσιών του αμέσως κατώτερου επιπέδου
- (+) Ανεξάρτητος σχεδιασμός διαφορετικών επιπέδων
- (+) Συμβατότητα
- (-) Απόδοση

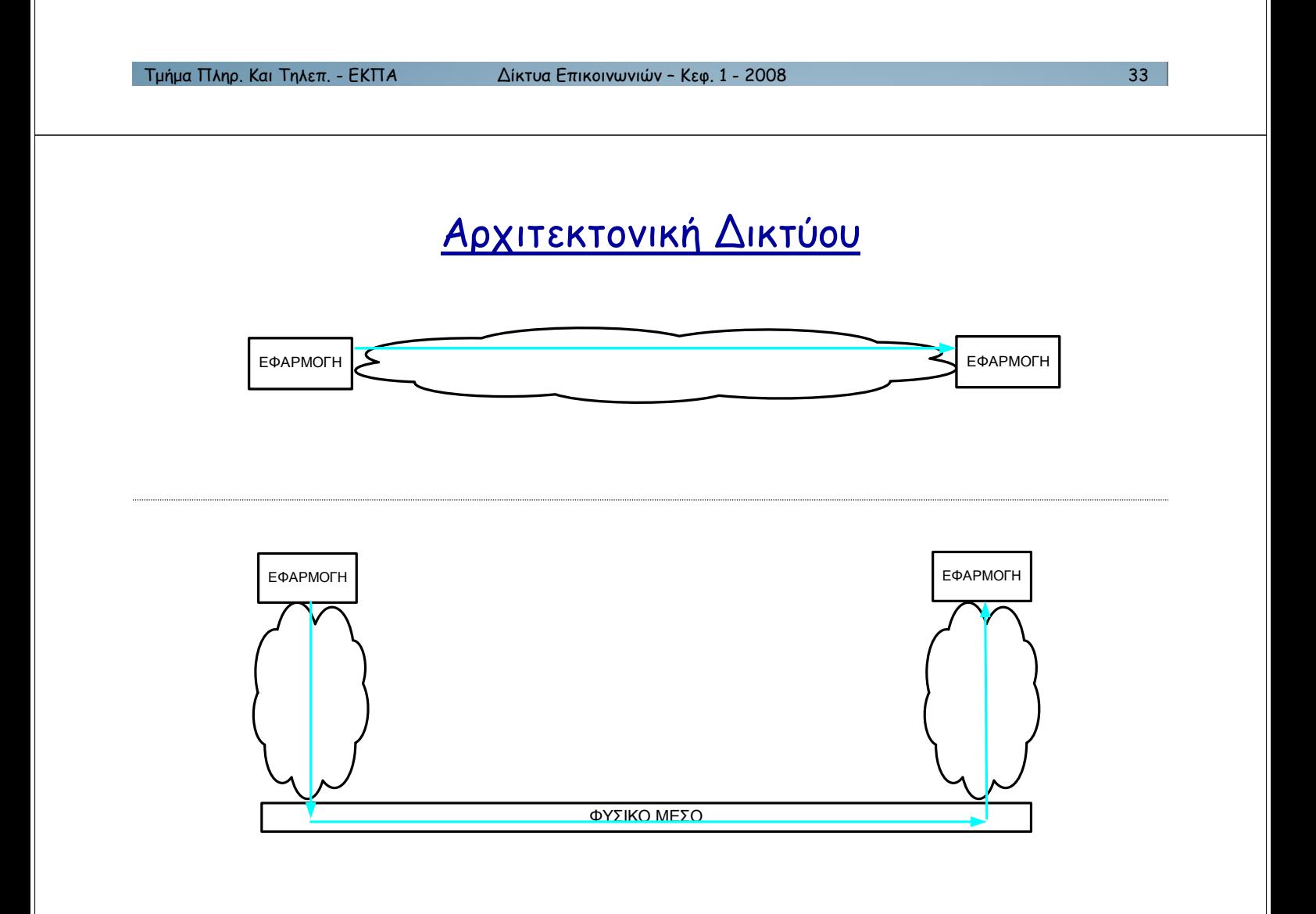

#### Αρχιτεκτονική Δικτύου

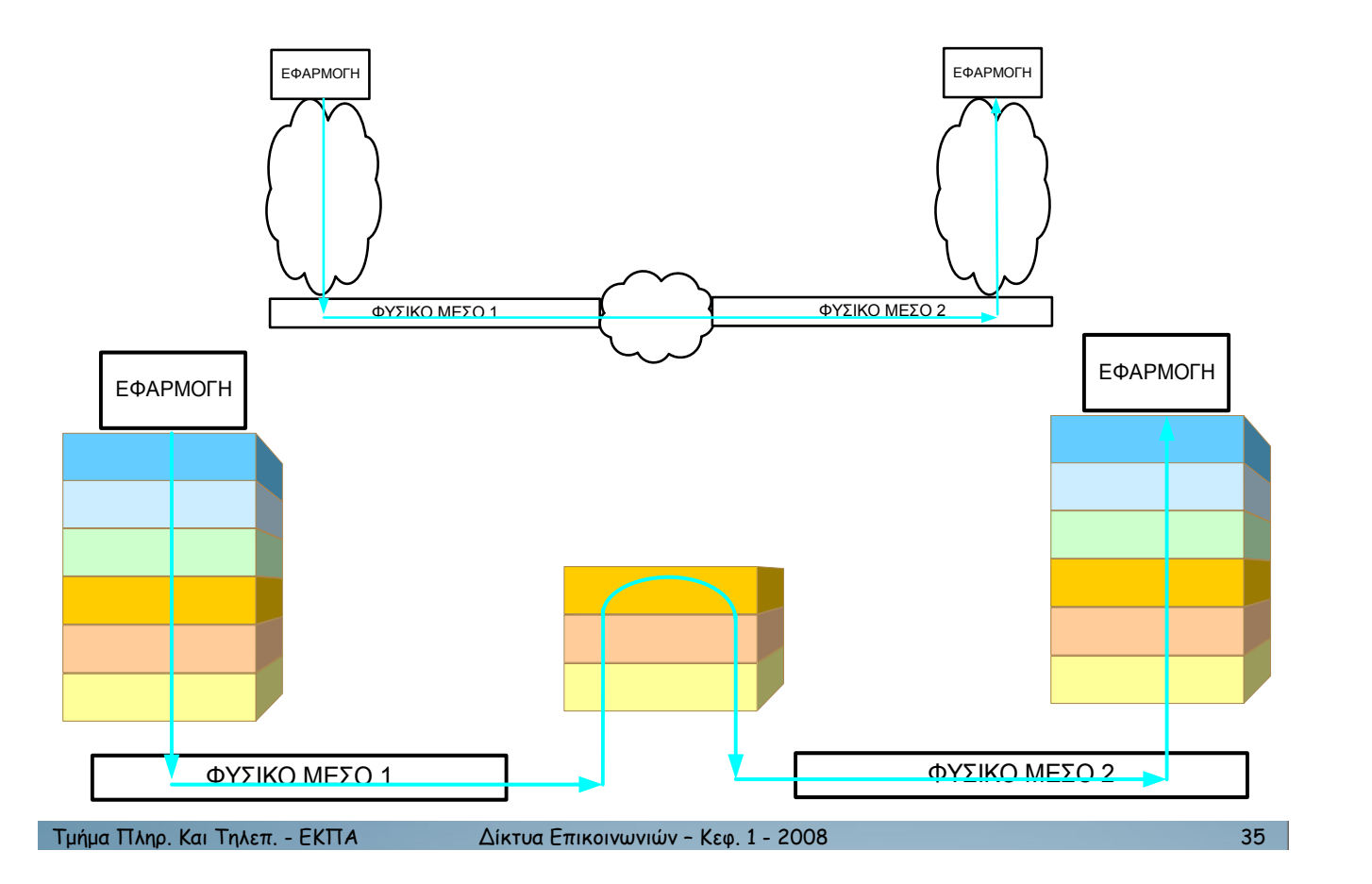

#### Αρχιτεκτονική Δικτύου

- Κάθε επίπεδο
	- προσφέρει τις υπηρεσίες του στο ανώτερο επίπεδο
	- δέχεται τις υπηρεσίες του κατώτερου επιπέδου

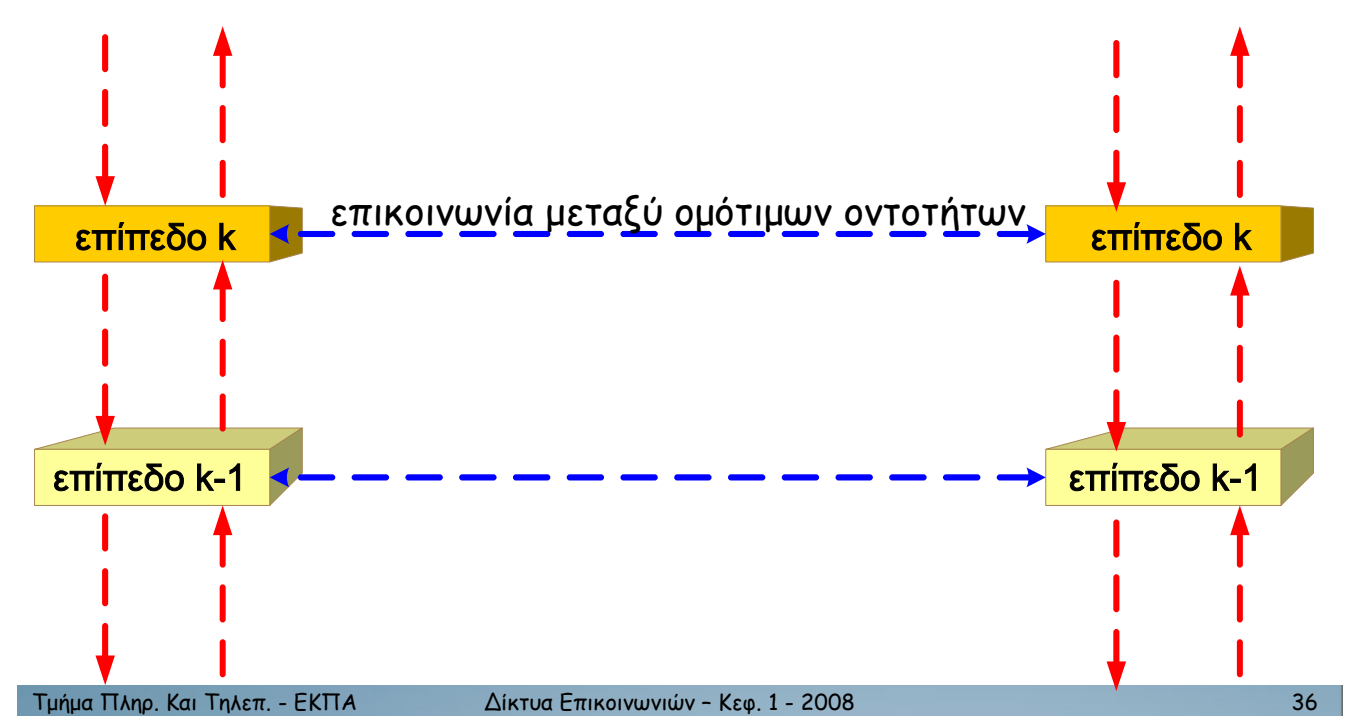

#### Αρχιτεκτονική Δικτύου

• Κάθε επίπεδο εισάγει πληροφορία ελέγχου που αφορά στην επικοινωνία του με το ομότιμο επίπεδο

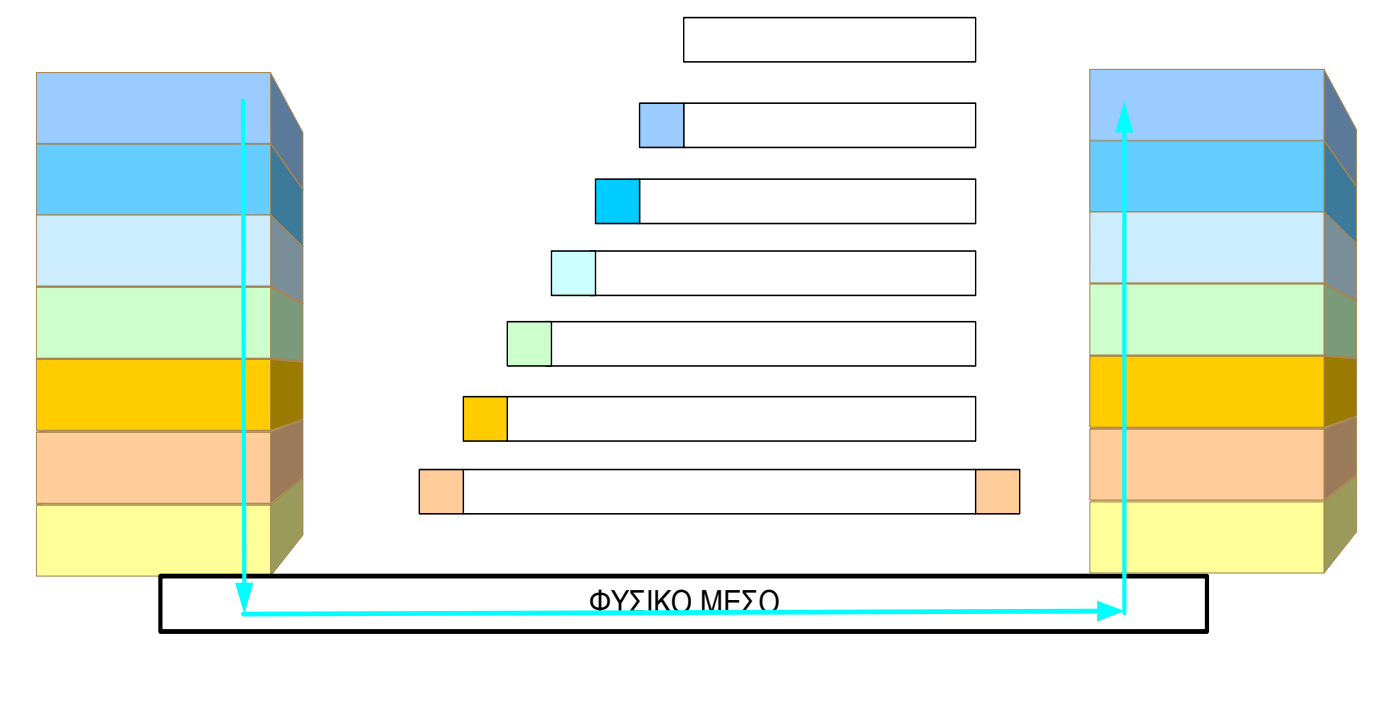

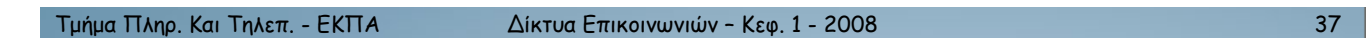

# <u>Αρχιτεκτονική Δικτύου Πολλών Επιπέδων</u><br>για τοπικά δίκτυα και το Internet (TCP/IP)</u>

Παρουσίαση διακίνησης πακέτων

- σε διασυνδεμένα τοπικά δίκτυα μέσω δρομολογητών  $\bullet$
- **Kal OTO Internet**

## Αρχιτεκτονική Επιπέδων για Τοπικά Δίκτυα (LANs)

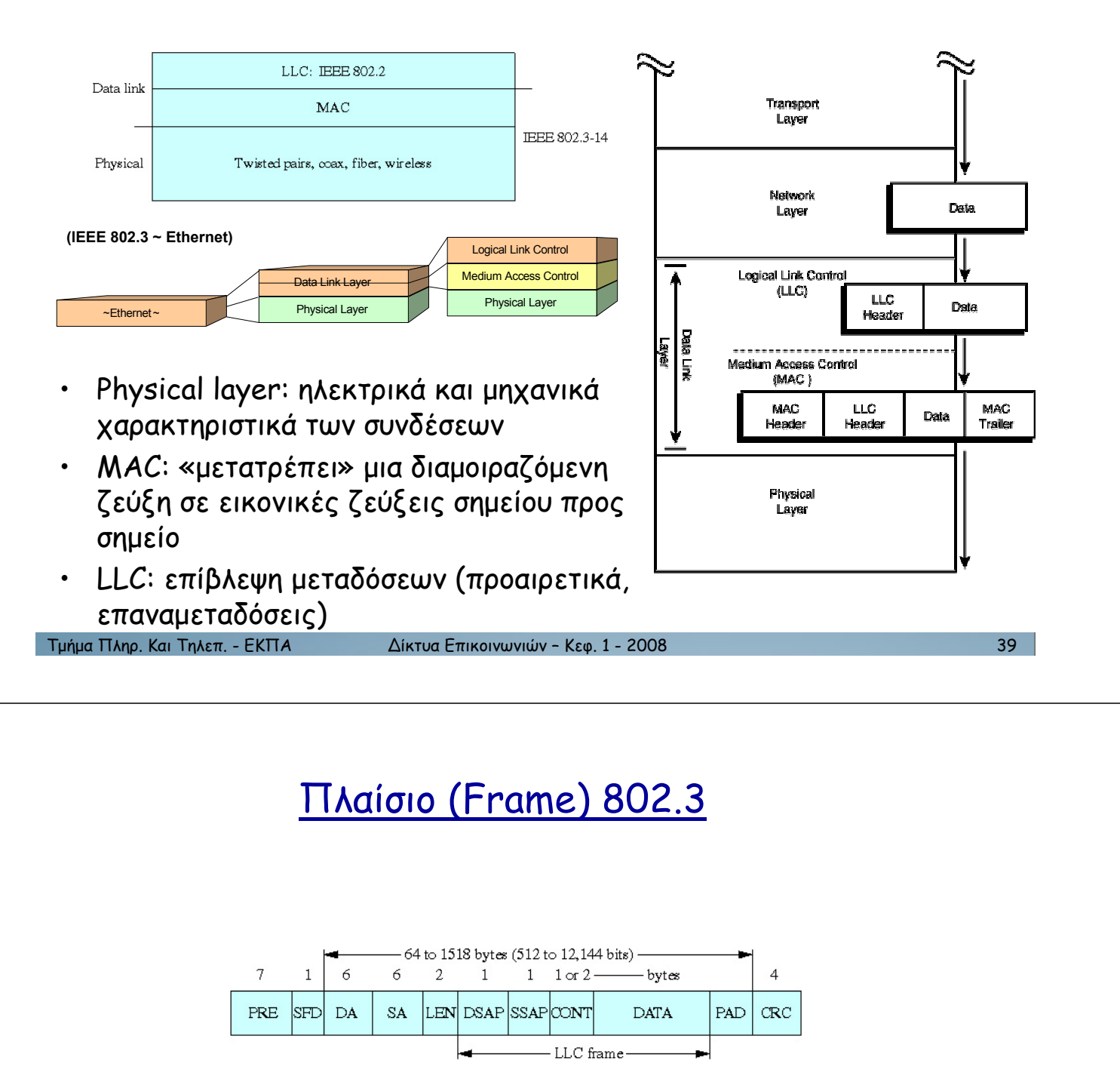

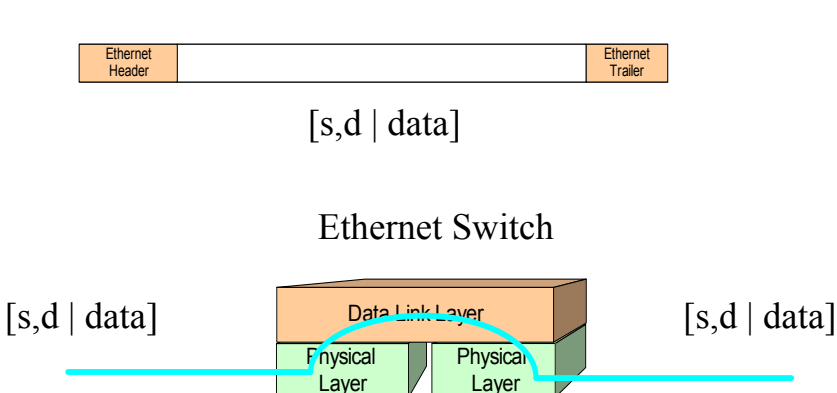

#### Αρχιτεκτονική των Δικτύων TCP/IP

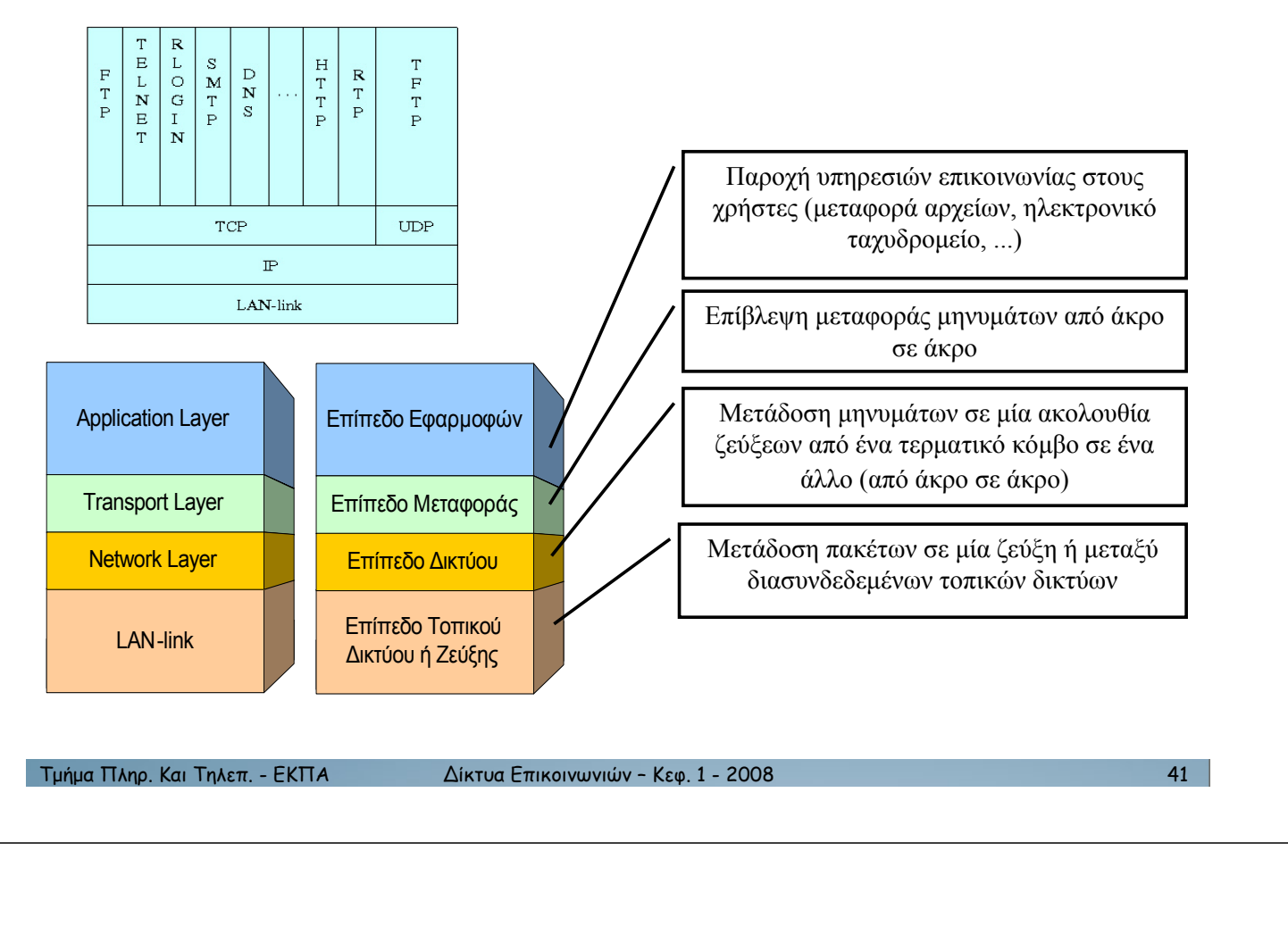

#### Αρχιτεκτονική των Δικτύων ΤΟΡ/ΙΡ

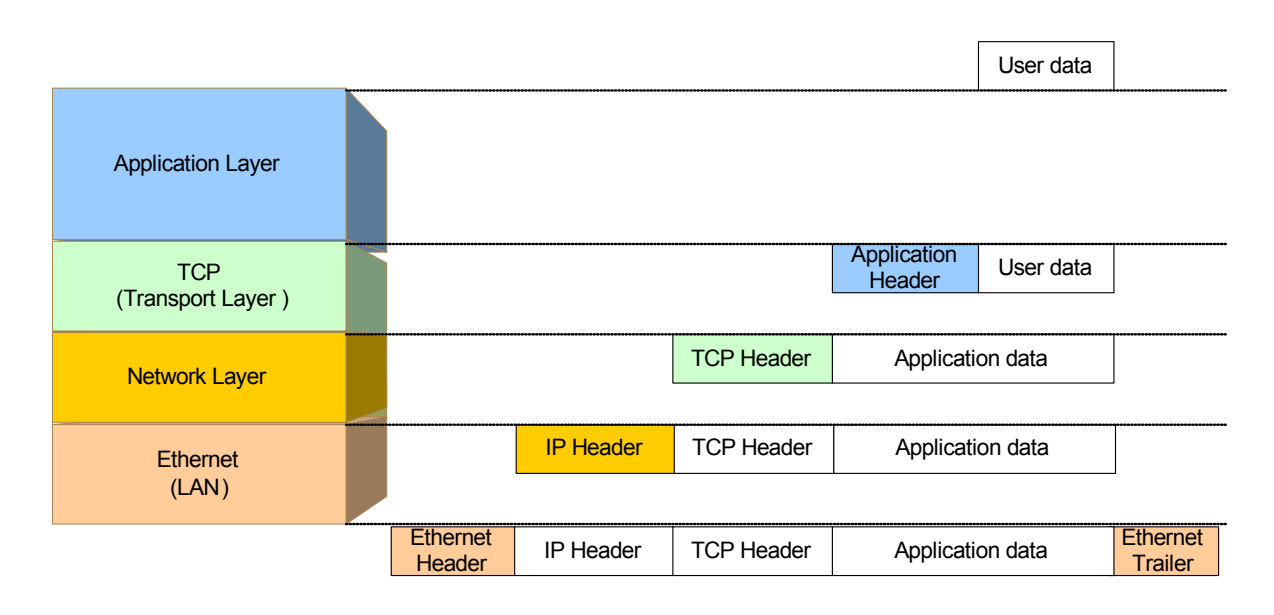

 $[s,d \mid S,D \mid data]$ 

#### Αρχιτεκτονική των Δικτύων TCP/IP

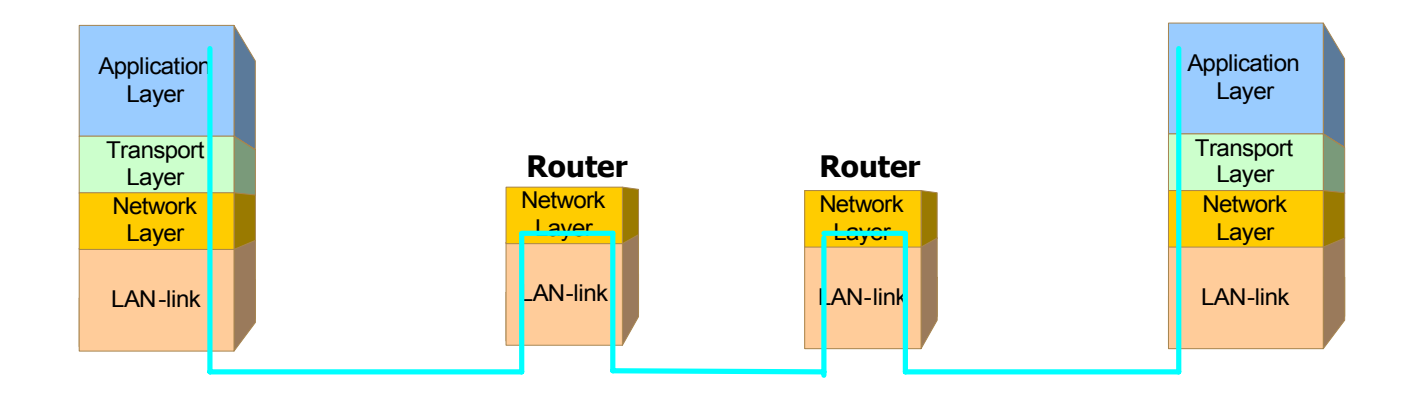

1µ2µ& 3456. .&) 154/(. - '.37 !"#\$%& '()#\*)+,+)-+ – ./0. 1 - 2008 43

#### Διασύνδεση Ethernet Δικτύων με Routers

- Επεκτάσιμη λογική διασύνδεσης, πέρα από τοπικές περιοχές
- Προώθηση πακέτων με βάση τις δικτυακές διευθύνσεις
- Τροποποίηση των Ethernet διευθύνσεων των πακέτων

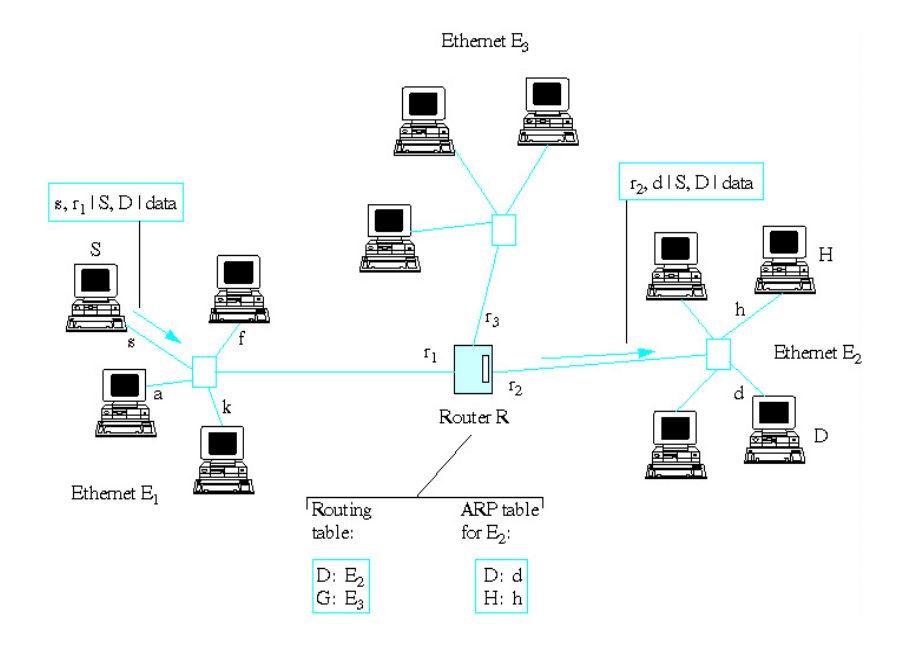

#### Διασύνδεση Ethernet Δικτύων με Routers

#### • Μετάδοση πακέτου από S σε D

- s: Fthernet διεύθυνση του S
- $-$  **r<sub>k</sub>**: Ethernet διεύθυνση του R στο Ethernet Ε<sub>κ</sub> (S γνωρίζει r<sub>1</sub> μέσω του ARP)
- S, D: Δικτυακές διευθύνσεις της πηγής και προορισμού (η πηγή γνωρίζει το S μέσω  $\pi$ .χ. RARP και γνωρίζει το D μέσω της υπηρεσίας δικτύου).

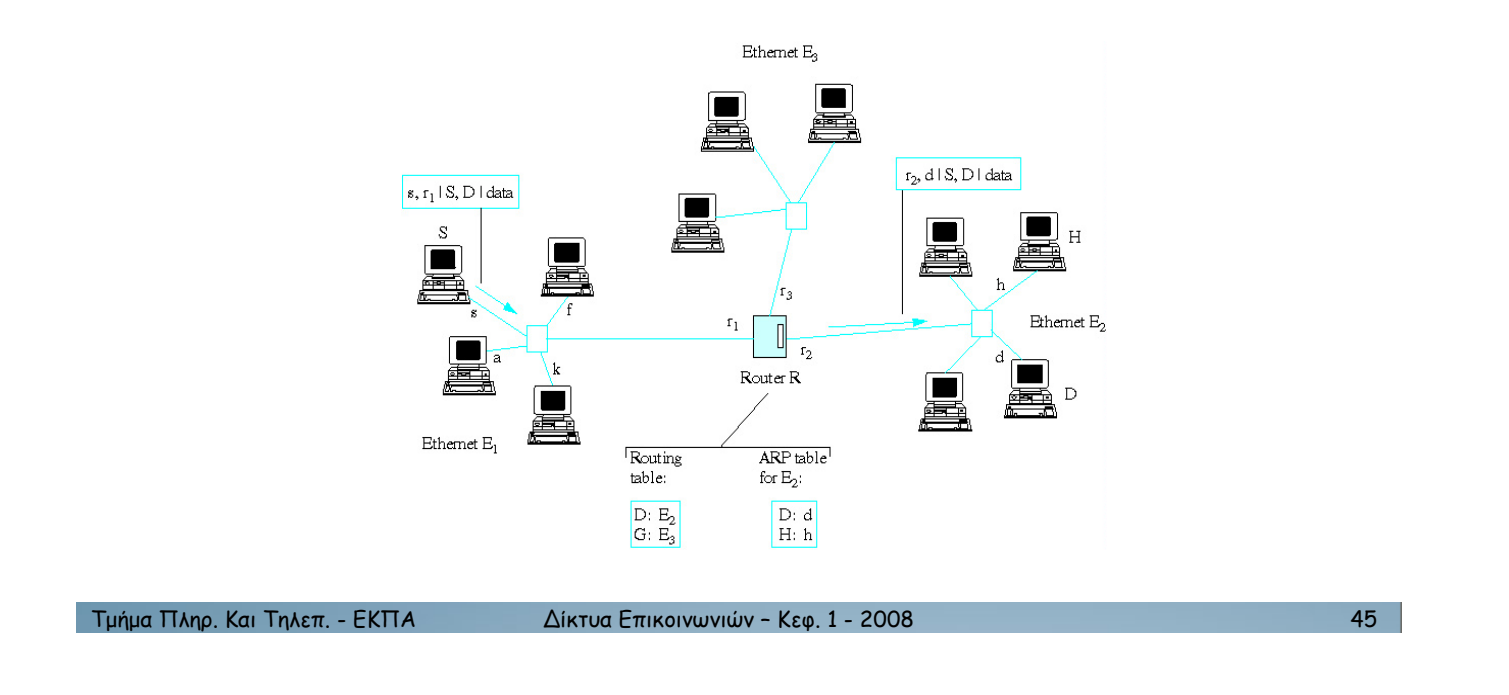

#### Διασύνδεση Ethernet Δικτύων με Routers

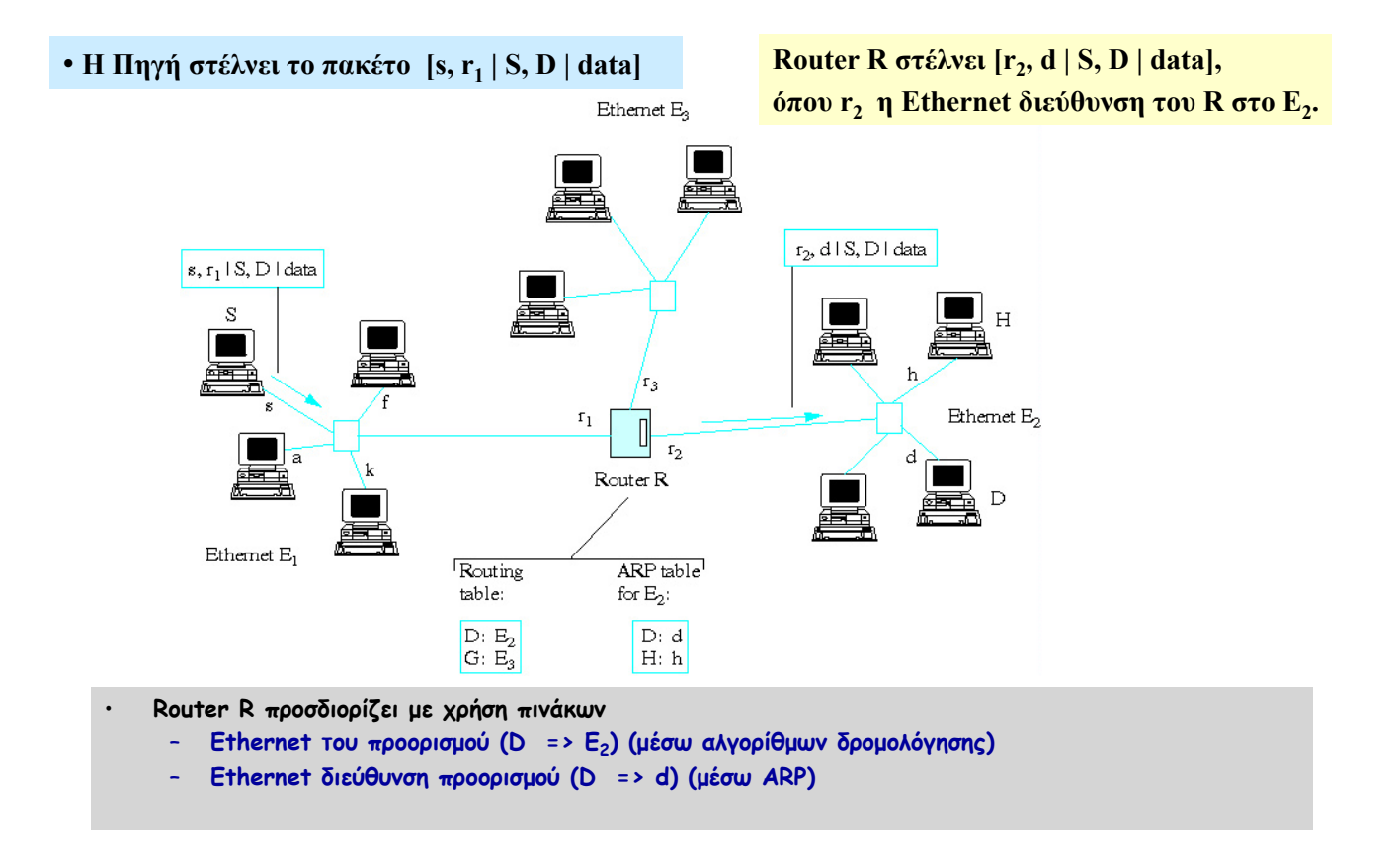

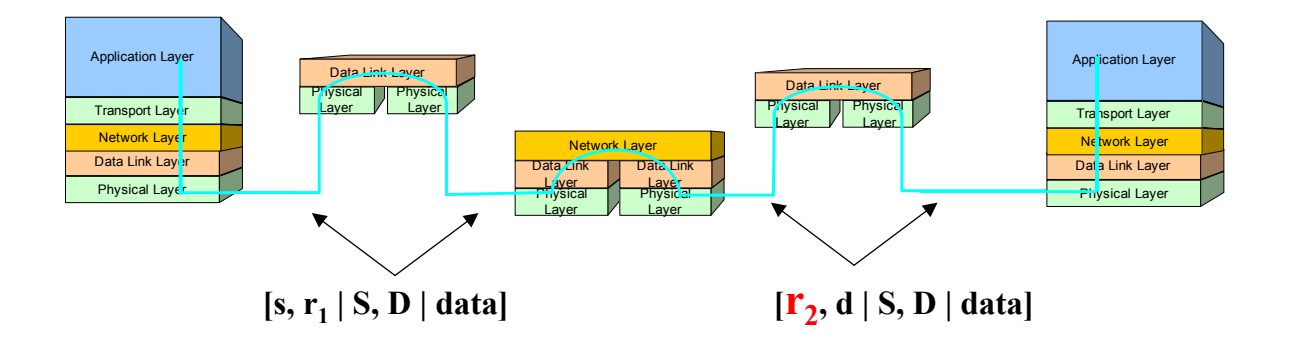

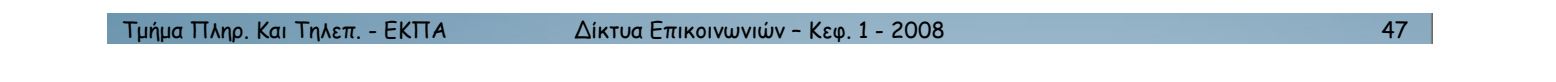

#### Διασύνδεση Ethernet Δικτύων με Routers στο Internet

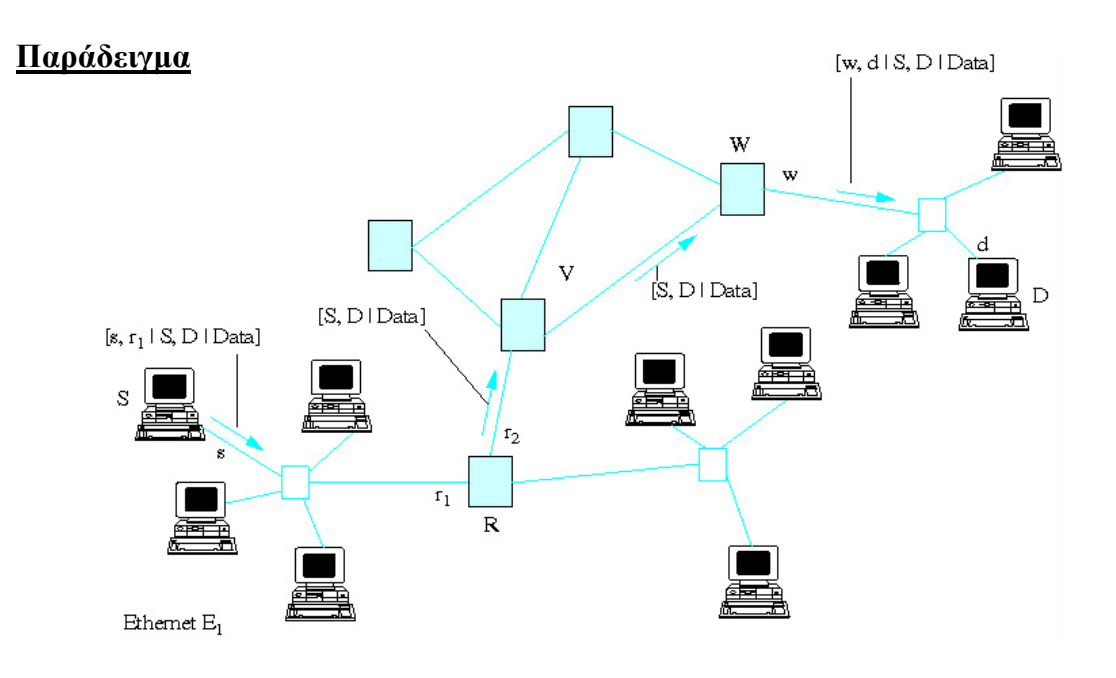

 $\Delta$ ιασύνδεση Ethernet  $\Delta$ ικτύων με Routers στο Internet

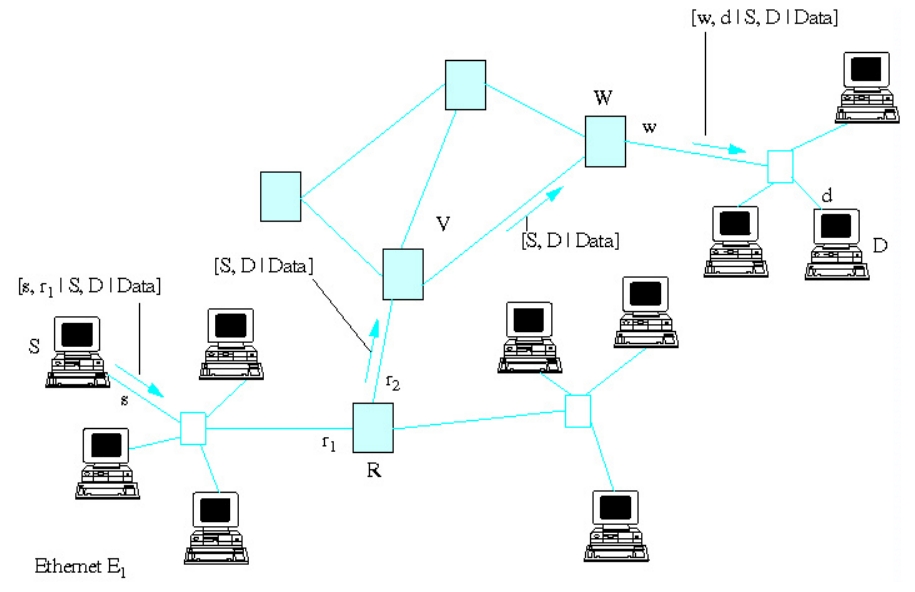

- Κάθε ζεύξη υπολογιστή με δίκτυο έχει διαφορετική δικτυακή διεύθυνση.
- Κάθε ζεύξη υπολογιστή με Ethernet έχει διαφορετική Ethernet διεύθυνση.
- O S γνωρίζει την δικτυακή διεύθυνσή του (π.χ. Μέσω RARP) (S)
- $\overline{O}$  5 γνωρίζει την Ethernet διεύθυνση του δρομολογητή του (π.χ. μέσω ARP) (r<sub>1</sub>)
- O S γνωρίζει D από το παρελθόν ή μέσω του Domain Name Service (DNS)

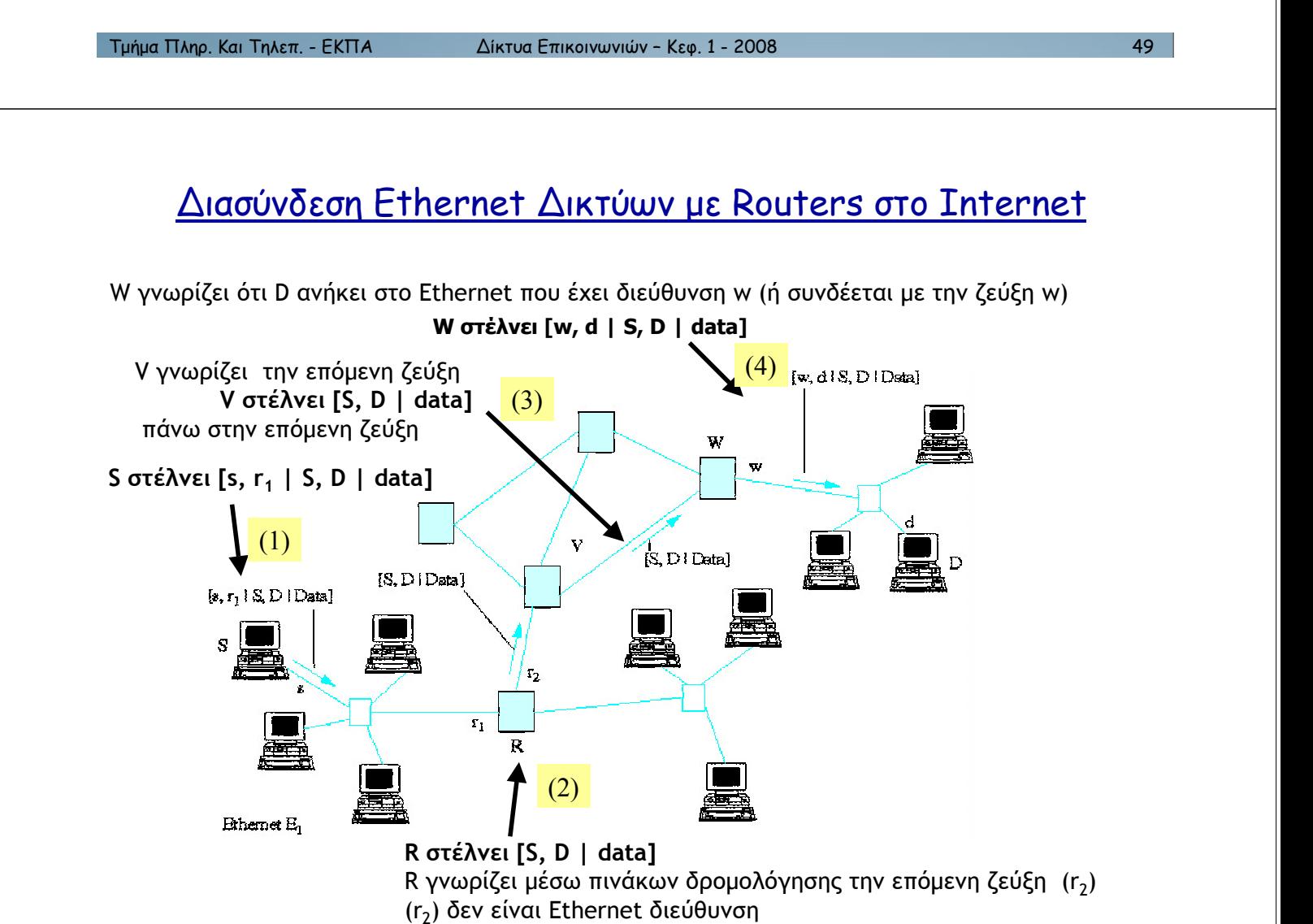

#### Διασύνδεση Ethernet Δικτύων με Routers στο Internet

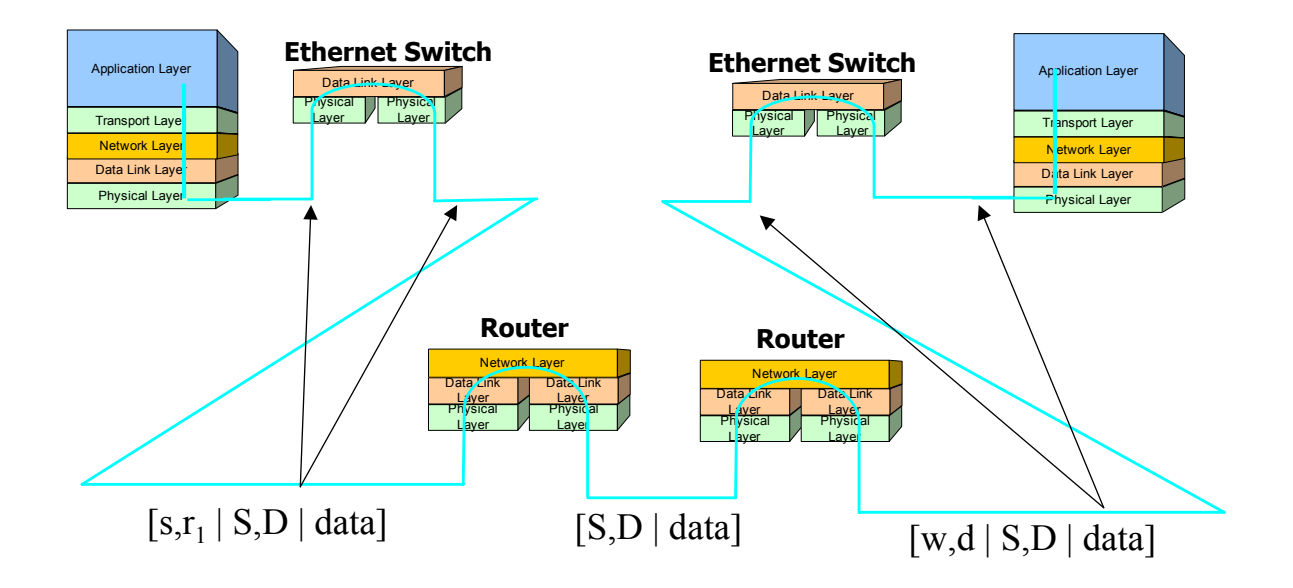

1µ2µ& 3456. .&) 154/(. - '.37 !"#\$%& '()#\*)+,+)-+ – ./0. 1 - 2008 51

#### Πρότυπο αρχιτεκτονικής OSI-ISO

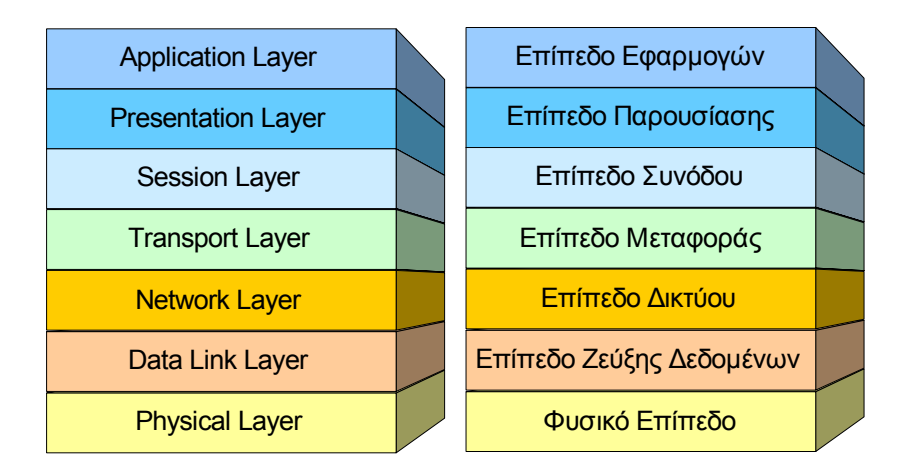

**OSI: Open System Interconnection ISO: International Organization for Standardization**

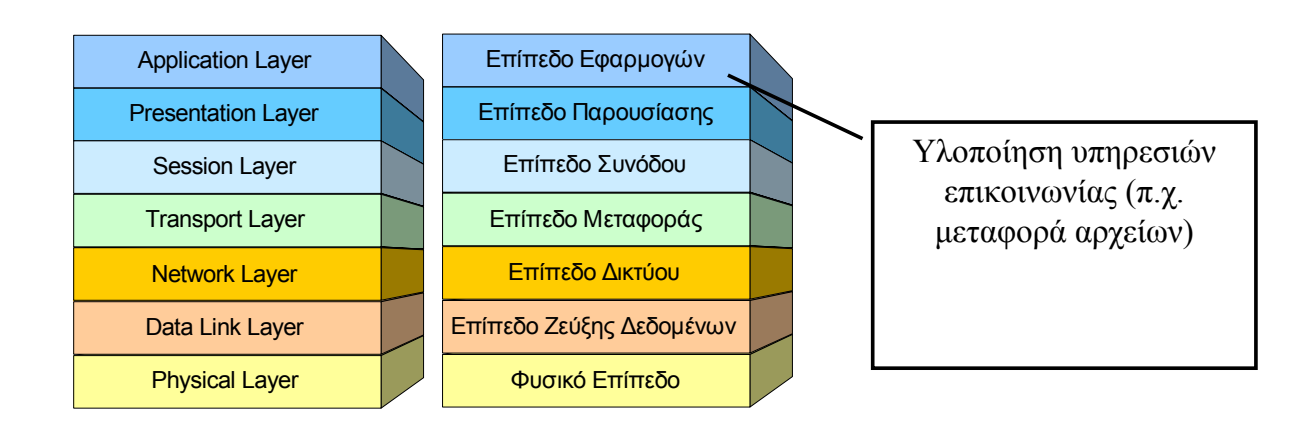

1µ2µ& 3456. .&) 154/(. - '.37 !"#\$%& '()#\*)+,+)-+ – ./0. 1 - 2008 53

#### Πρότυπο αρχιτεκτονικής OSI-ISO

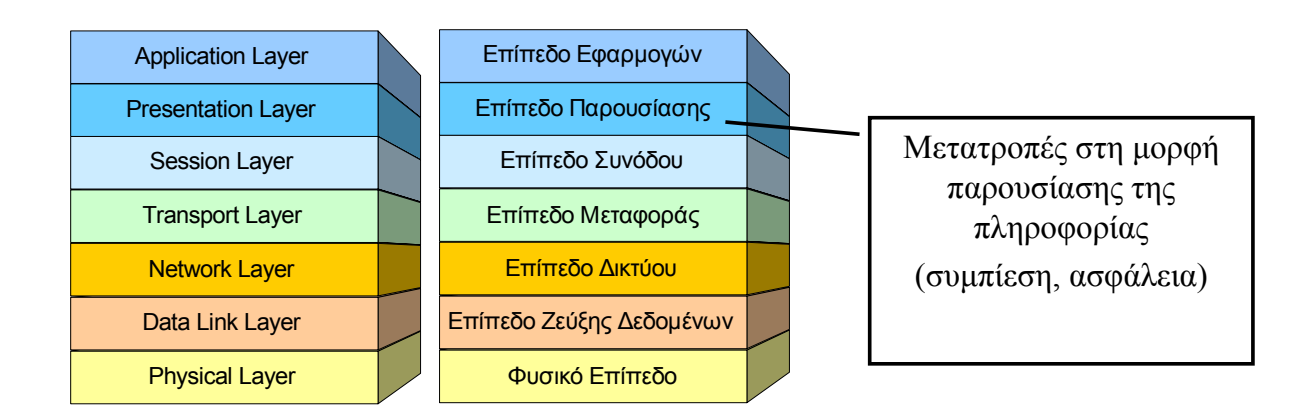

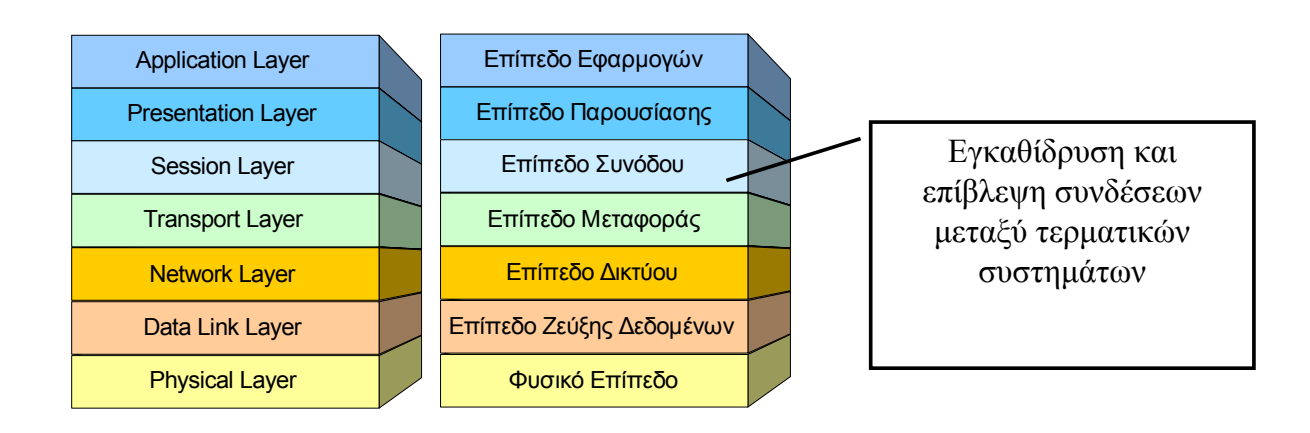

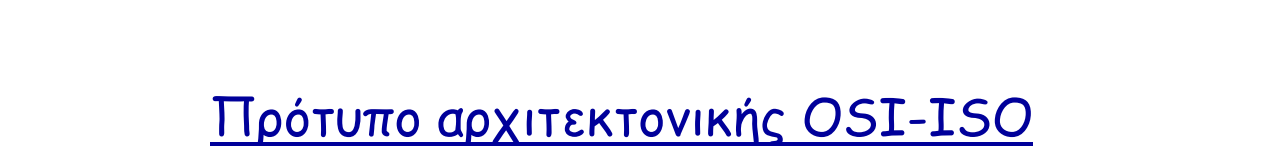

1µ2µ& 3456. .&) 154/(. - '.37 !"#\$%& '()#\*)+,+)-+ – ./0. 1 - 2008 55

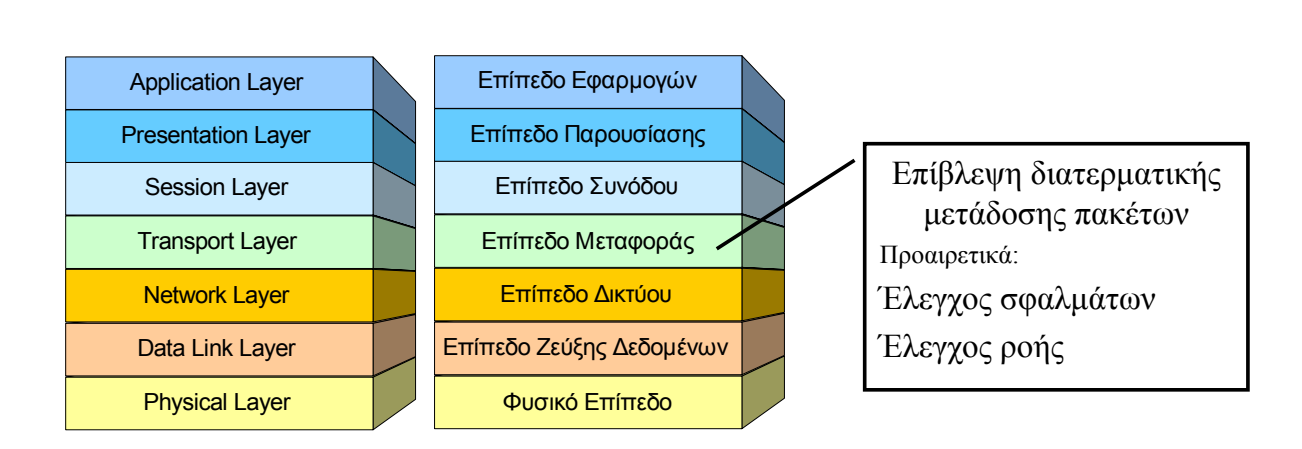

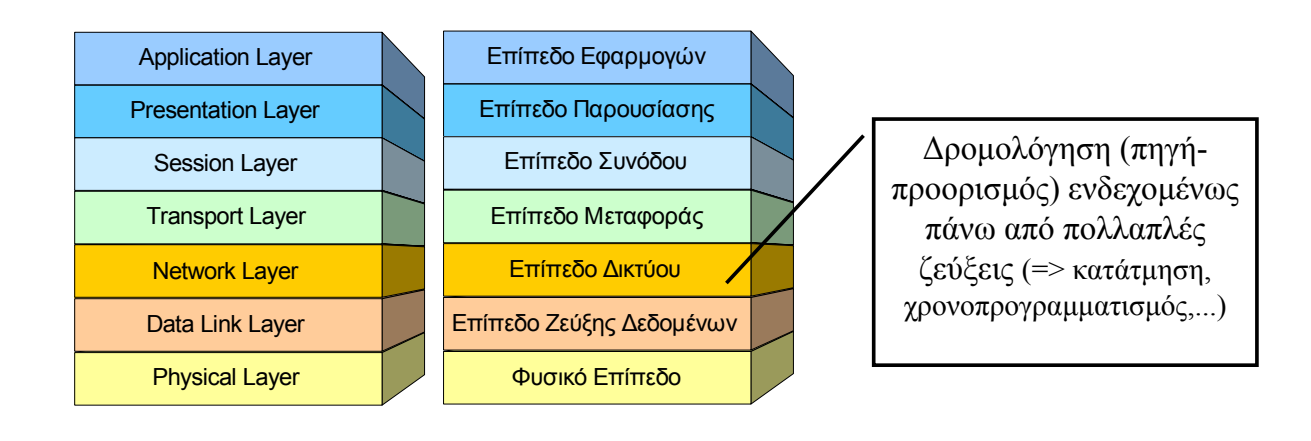

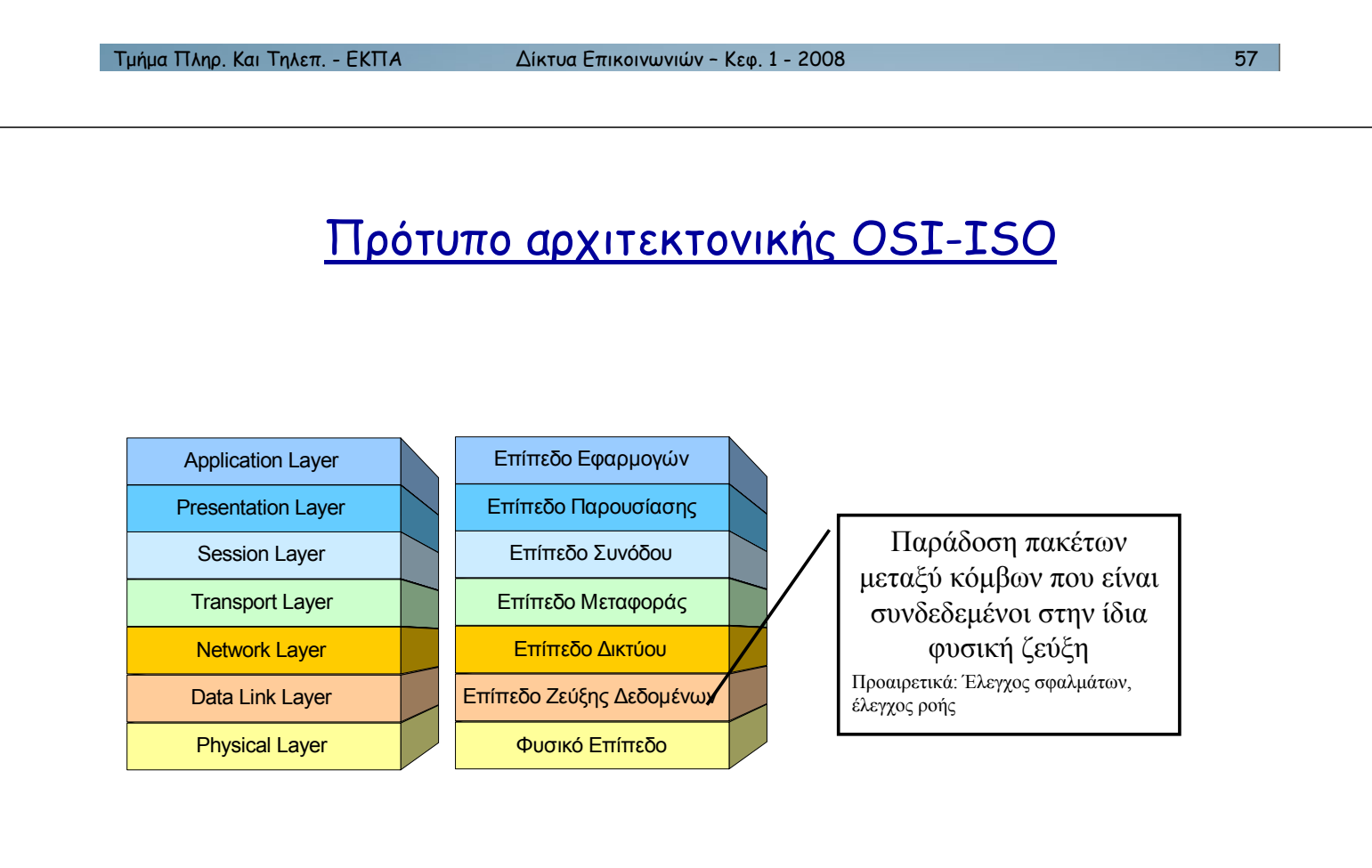

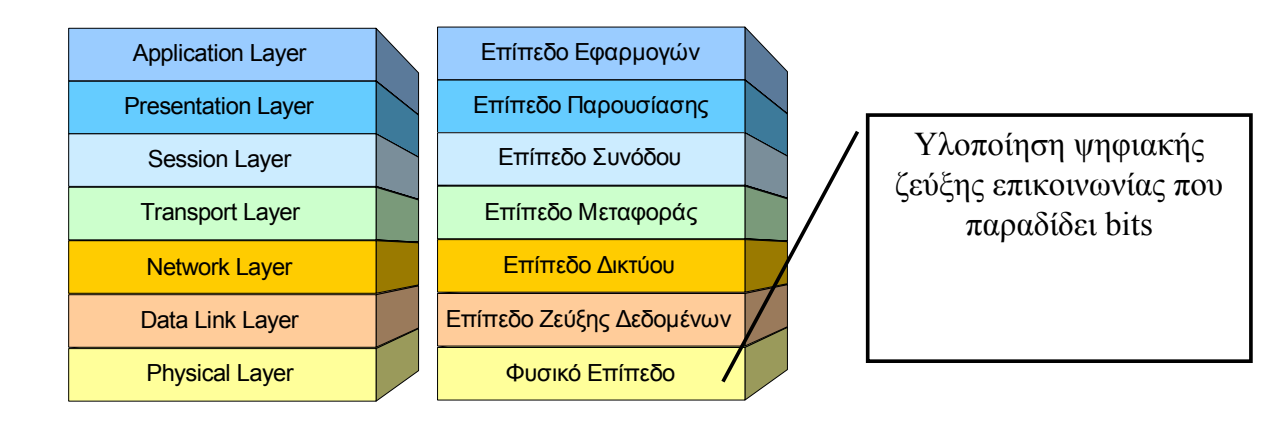

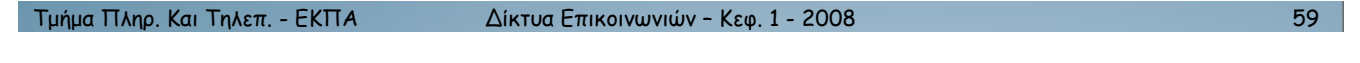

#### Αρχιτεκτονική Δικτύων

Αρχιτεκτονική 7 επιπέδων (OSI-ISO) για διευκόλυνση σχεδιασμού

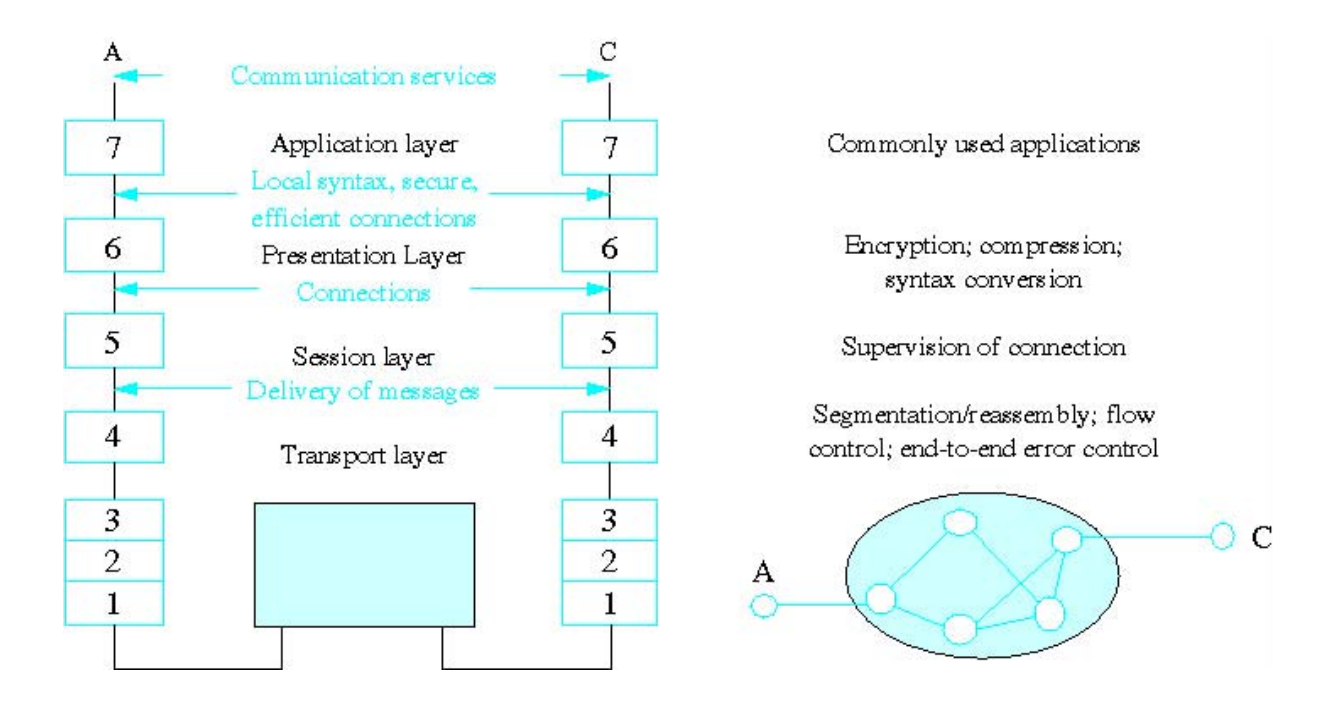

#### Αρχιτεκτονική Ανοικτού Δικτύου Δεδομένων (Open Data Network)

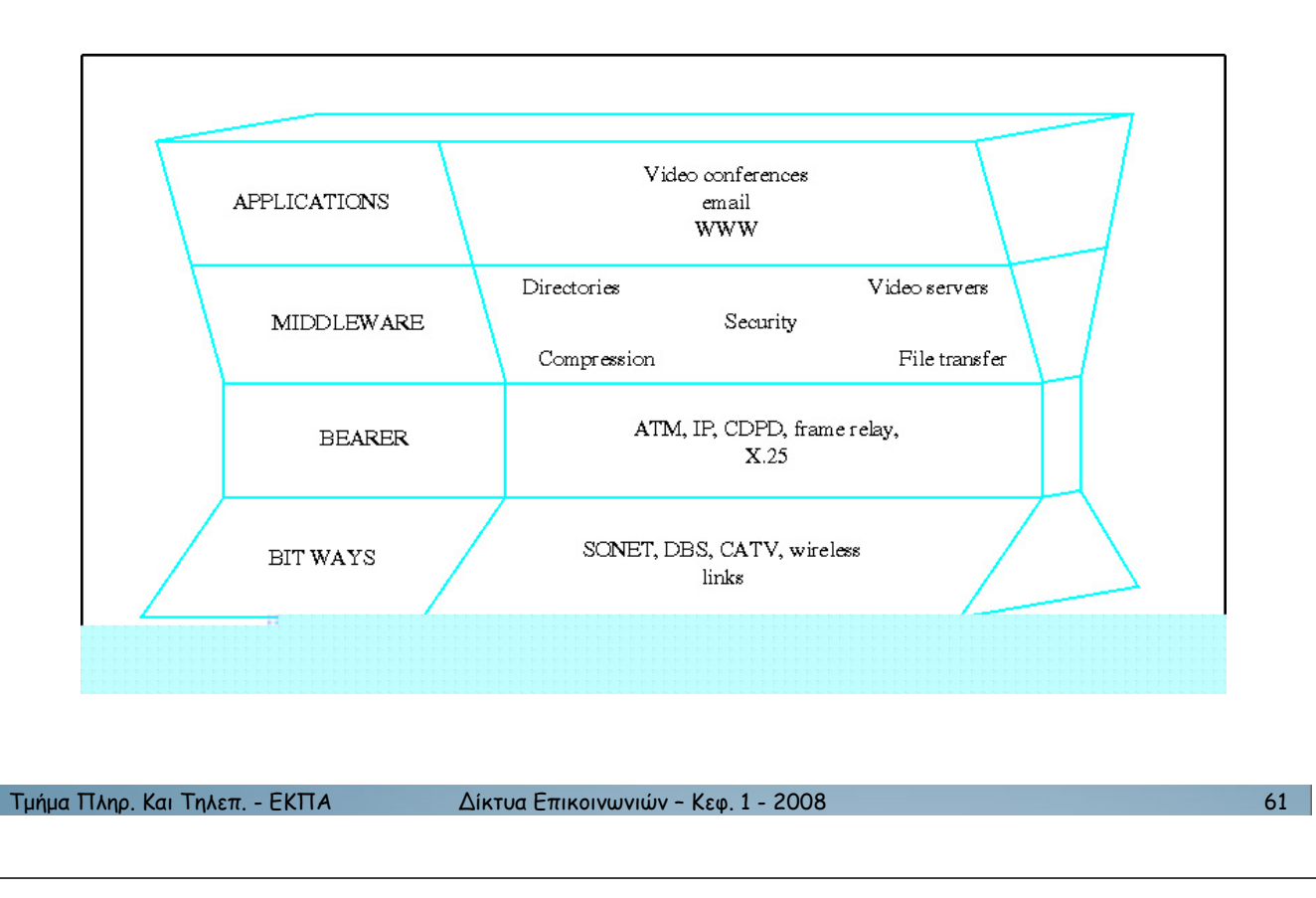

#### Δρομολόγηση

- Ανάγκη υλοποίησης διαδικασιών (αλγορίθμων) ενημέρωσης των πινάκων δρομολόγησης
- Μια δυνατή διαδικασία χωρίς αυτοματοποίηση
	- Ο διαχειριστής δικτύου υπολογίζει και ενημερώνει τους πίνακες δρομολόγησης
	- Εφικτό για μικρά και σχετικά στατικά δίκτυα
	- Βλάβη κόμβου οδηγεί σε αδυναμία δρομολόγησης κάποιων πακέτων
	- Σχετικά αργή διαδικασία αποκατάστασης λειτουργίας
	- Διαδικασία με χάρτες (για μικρά δίκτυα)
		- Δρομολογητές στέλνουν λίστες με σχετικές παραμέτρους προς όλους τους κόμβους (flooding)
		- Με βάση ένα κοινό αλγόριθμο, οι δρομολογητές κατασκευάζουν συμβατούς πίνακες δρομολόγησης
		- Βέλτιστα μονοπάτια προσδιορίζονται με την διαδικασία Open Shortest Path First (OSPF)

#### Ιεραρχική δρομολόγηση

- Πρώτη ιδέα:
	- Ιεραρχία δύο επιπέδων ("κόμβος", "δίκτυο")
	- Δρομολόγηση βασισμένη στο "δίκτυο"
- $\Delta$ εύτερη ιδέα (Αυτόνομα Συστήματα Autonomous Systems)
	- Χάρτη της πόλης εκκίνησης (intra-AS routing, OSPF)
	- Χάρτη εθνικών δρόμων (intra-AS routing, BGP)
	- Χάρτη της πόλης προορισμού (intra-AS routing, OSPF)
- (OSPF) μπορεί να χρησιμοποιηθεί για inter-AS routing αλλά το BGP ανιχνεύει καλύτερα τους βρόχους

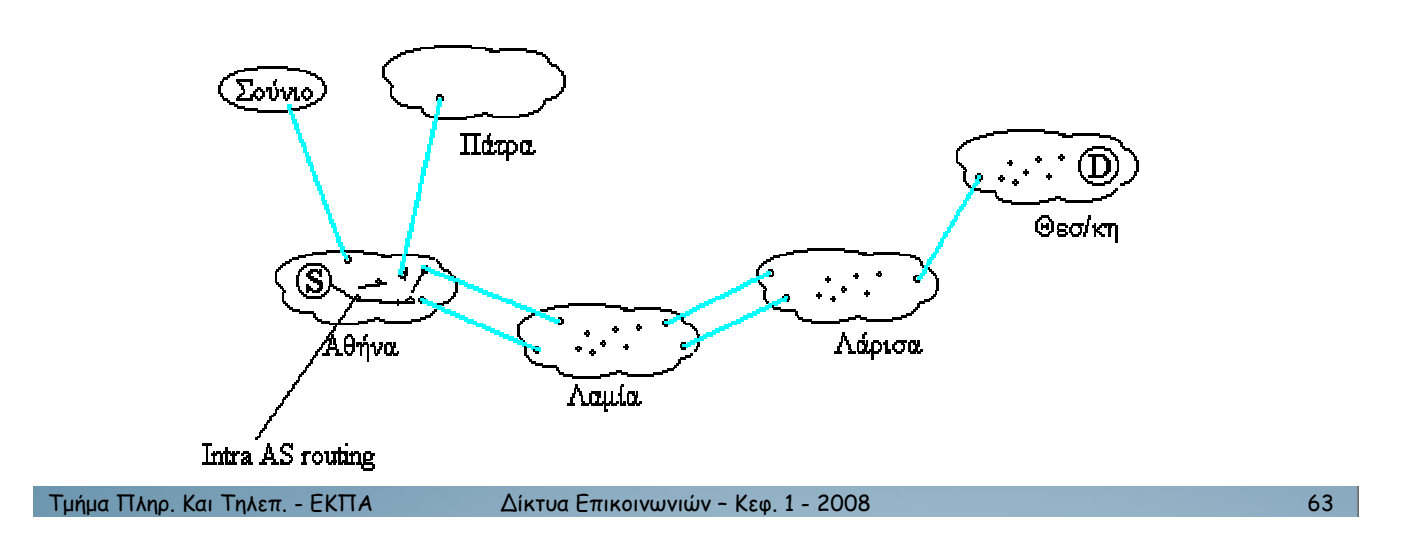

#### BGP (Border Gateway Protocol)

- Aυτόνομο Σύστημα (AS): Ομάδα δρομολογητών υπό κοινό οργανισμό
- Κάθε AS ενημερώνει για διαδρομές ΚΑΙ καθυστέρηση προς όλα τα AS
- Aσυνέπειες (λόγω παλαίωσης πληροφορίας) εντοπίζονται και loops αποφεύνονται
	- $-$  π.χ. με βάση μόνο την καθυστέρηση Χ θα έστελνε πίσω στο Υ (loop), αλλά θα στείλει στον Ζ αφού η διαδρομή από το Χ περνάει από το Ζ)

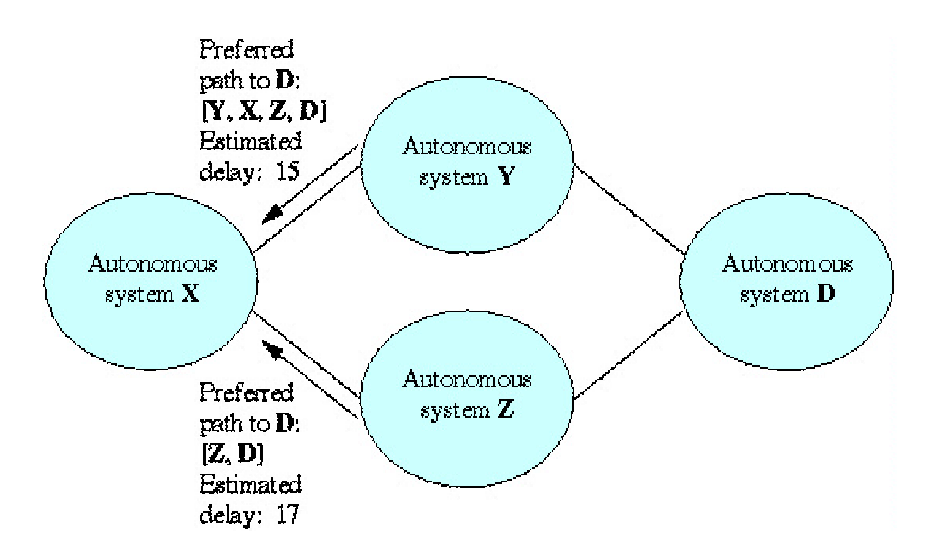

#### **Transmission Control Protocol (TCP)**

- Πρωτόκολλο στο επίπεδο μετάδοσης που φροντίζει για:
	- Επαναμετάδοση αλλοιωμένων πακέτων (μη επιβεβαιωμένα πακέτα (unacknowledged) μέσα σε κάποιο μέγιστο χρονικό διάστημα)
	- Ν πακέτα το πολύ χωρίς επιβεβαίωση
	- Μένιστος ρυθμός Ν/Τ όπου Τη καθυστέρηση των επιβεβαιώσεων
	- Εάν οι επιβεβαιώσεις καθυστερούν => συμφόρηση => μείωση N

#### Εφαρμογές Client/Server

- Δικτυακές εφαρμογές σχεδιάζονται με βάση το client/server μοντέλο  $\bullet$
- Client και server στέλνουν μηνύματα χρησιμοποιώντας συνήθως TCP  $\bullet$
- TCP είναι μια διεργασία (process) που τρέχει στον υπολογιστή
- · Client/server εφαρμογές (διεργασίες) επικοινωνούν με την TCP διεργασία
- Inter process επικοινωνία εξαρτάται από το λειτουργικό

```
Τμήμα Πληρ. Και Τηλεπ. - ΕΚΠΑ
```
Δίκτυα Επικοινωνιών - Κεφ. 1 - 2008

65

#### Asynchronous Transfer Mode (ATM)

- · Πακέτα των 53 bytes (cells)
- · Επιλογή του νοητού κυκλώματος (VC) με βάση τους διαθέσιμους πόρους πριν την μετάδοση
- · Δέσμευση πόρων και ενημέρωση των switches/πηγής
- Απόρριψη σύνδεσης, δυνατή λόγω έλλειψης πόρων
- Απελευθέρωση πόρων στο τέλος της σύνδεσης
- · Η επικεφαλίδα των cells φέρει κάποιον αριθμό σύνδεσης βάση του οποίου γίνετε η δρομολόγηση
- · ΑΤΜ σχεδιασμένο για υποστήριξη επιθυμητής ποιότητας ενός μεγάλου εύρους εφαρμογών

#### Δρομολόγηση στο ΑΤΜ

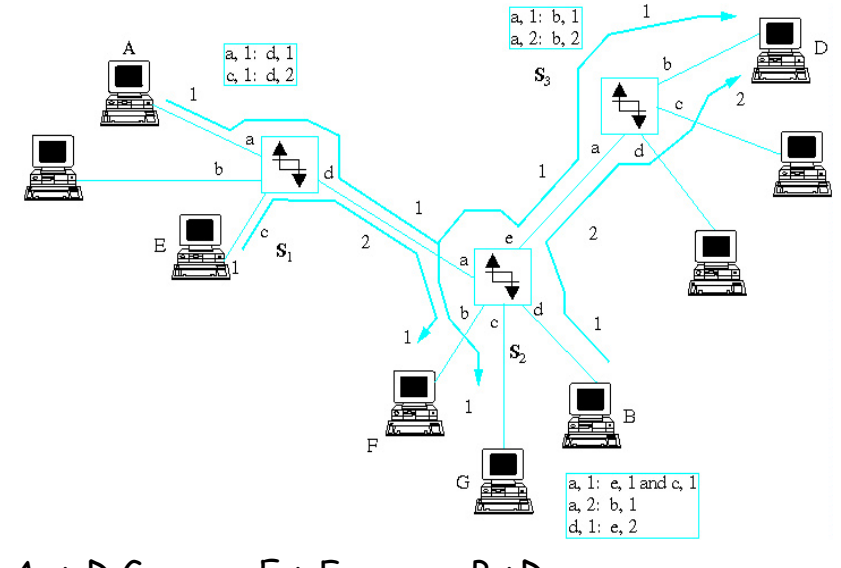

- $\Gamma$ Dia VC : A -> D.G, E-> F, B->D
- Αρίθμηση VCs με τον μικρότερο διαθέσιμο αριθμό
- (ζεύξη εισόδου, VC#) (ζεύξη εξόδου, VC#)
- Virtual Paths (εικονικά μονοπάτια) για περιγραφή VCs τα οποία έχουν κοινή δρομολόγηση - εξοικονόμηση μνήμης και αύξηση ταχύτητας

1 Τμήμα Πληρ. Και Τηλεπ. - ΕΚΠΑ Δίκτυα Επικοινωνιών - Κεφ. 1 - 2008 **1998 - 12008** 67

#### <u>Έλεγχος κίνησης για εξασφάλιση ποιότητας υπηρεσιών</u> (Quality of Service - QoS)

- Leaky Bucket: Αδειάζει με ρυθμό 1.5Mbps, μέγιστη χωρητικότητα 0.1Mbits
- Mετάδοση πακέτου: Εάν το πακέτο χωράει να αντιγραφεί στον Bucket (ή, εφόσον ο Bucket δεν είναι γεμάτος)
- $M$ έσος επιτρεπόμενος ρυθμός (μεγάλο t): (0.1 +1.5t)/t, περίπου 1.5Mbps
- Μέγιστο μήκος ριπής (burst): 0.1Mbits
- Για 100 ροές, ταχύτητα ζεύξης 155Mbps, ταμιευτήρια (buffer) 10Mbits :
- $Απώλειες: 0 Mένιστη καθυστέρηση:  $10/155 = 65$ ms$

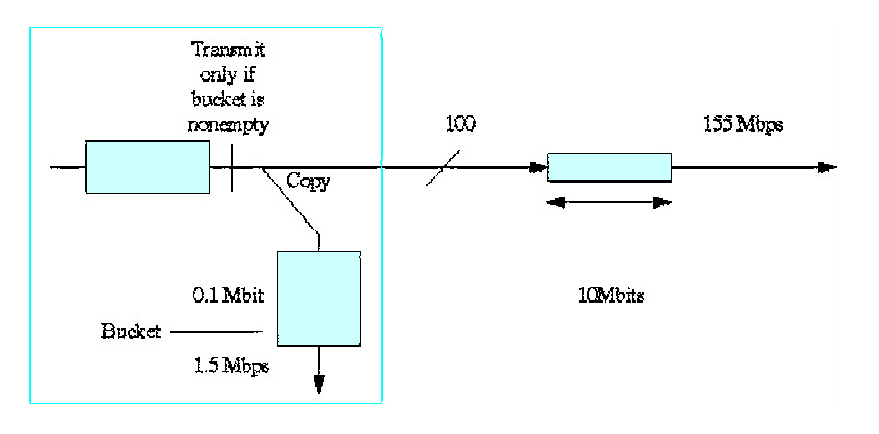

#### **ATM ADXITEKTOVIKN**

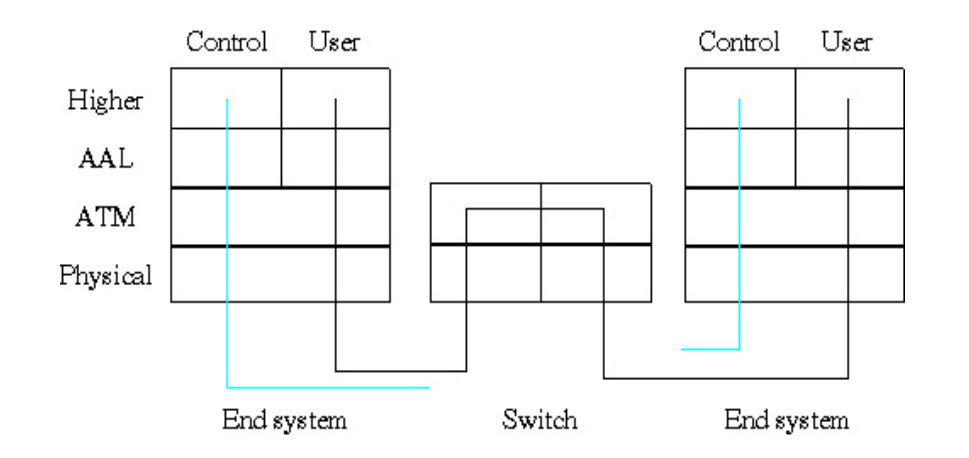

Τμήμα Πληρ. Και Τηλεπ. - ΕΚΠΑ

Δίκτυα Επικοινωνιών - Κεφ. 1 - 2008

## Διατερματικές Υπηρεσίες (End-to-End Services)

- Υποθέστε ότι ένα δίκτυο παρέχει τις παρακάτω υπηρεσίες:
	- Υπηρεσία 1: μεταφορά μηνύματος με Μ bytes με καθυστέρηση Τ και πιθανότητα σφάλματος ε
		- $\cdot$  ε<10<sup>-4</sup> για Μ<10<sup>6</sup>, το T εξαρτάται από το Μ; T<2s για M=1Mbyte
	- Υπηρεσία 2: Διαθεσιμότητα ζεύξης με χωρητικότητα R bps, καθυστέρηση T και ρυθμό σφάλματος ρ (ποσοστό εσφαλμένων bits)
		- $\cdot$  R=150 Mbps, 0.01s < T<1.2s με πιθανότητα 0.999, ρ<10-8
- Ερώτημα: Μπορεί αυτό το δίκτυο να υποστηρίξει τις παρακάτω εφαρμογές?
	- Βίντεοτηλεφωνία: R=64Kbps (o.k.) αλλά 1.2s καθυστέρηση μη αποδεκτή
	- Πλοήγηση στο Web: Για M=1Mbyte o.k.

69

#### Φυσικά Χαρακτηριστικά Ζεύξεων

- Καθυστέρηση μετάδοσης πακέτου:
	- $-R$ : Ρυθμός μετάδοσης bits
	- Καθυστέρηση διάδοσης σήματος (3.3-4 (αέρα, χαλκό), 5 (οπτ. ίνα)  $-$  D:  $\mu$ sec/Km)
	- Τ: Καθυστέρηση μετάδοσης πακέτου μήκους P (bits):
	- $-T = D + P / R$
	- Πιθανότητα σφάλματος στο πακέτο:
		- BER: Πιθανότητα σφάλματος ενός bit
		- (Υπόθεση: σφάλματα σε διαφορετικά bits είναι ανεξάρτητα γεγονότα)
		- Πιθανότητα τα P bits του πακέτου να είναι σωστά: (1-BER)<sup>P</sup>
		- Πιθανότητα το πακέτο να έχει σωάλμα: PER = 1  $(1 BER)^p$

Τμήμα Πληρ. Και Τηλεπ. - ΕΚΠΑ

Δίκτυα Επικοινωνιών - Κεφ. 1 - 2008

 $71$ 

## Μεταγωγή Πακέτων / Στατιστική Πολυπλεξία

- · Μειονεκτήματα μεταγωγής κυκλώματος (circuit-switching):
	- Δέσμευση (==> σπατάλη για bursty κίνηση) πόρων
	- Αυξημένη πολυπλοκότητα μεταγωγών λόγω σηματοδοσίας κ.λ.π.
- · Παράδειγμα Α: Εγκαθίδρυση και τερματισμός σύνδεσης (10s) με γραμμή 64Kbps
	- Υποθέτοντας μετάδοση 1 Kbyte (χρόνος μετάδοσης 1 Kbyte=8 Kbits:  $0.125s$ 
		- Συνολικός χρόνος δέσμευσης γραμμής: 10.125s
		- Συντελεστής (ωφέλιμης) χρήσης πόρων (U): U= 0.125/10.125= 1.23%!
		- Μέγιστος/Μέσο ρυθμό (PMR): PMR=64Kbps/(8Kbits/(10.125s))=1/0.0123=81!
	- Υποθέτοντας μετάδοση 1 Kbyte κάθε 1s για διάρκεια 100s:
		- $\cdot$  U=100x0.125/(100+10)= 11.3% / PMR=1/0.113=8.8
	- Υποθέτοντας μετάδοση 1 Kbyte κάθε 1s για διάρκεια 10000s :
		- $\cdot$  U=10000x0.125/(10000+10)~10000x0.125/(10000)= 12.5% / PMR=1/0.125= 8.0

Μεταγωγή Πακέτων / Στατιστική Πολυπλεξία

Παράδειγμα Β: Μετάδοση με αυτοδύναμα πακέτα  $\bullet$ 

 $U \sim 100\%$ 

(αγνοώντας επικεφαλίδες, διαδικασία ενημέρωσης πινάκων δρομολόγησης, ...)

Συγκριτικό όφελος λόγω εκμετάλλευσης του κέρδους στατιστικής πολυπλεξίας  $\bullet$ (SMG- Statistical Multipexing Gain)

 $SMG \sim PMR$ 

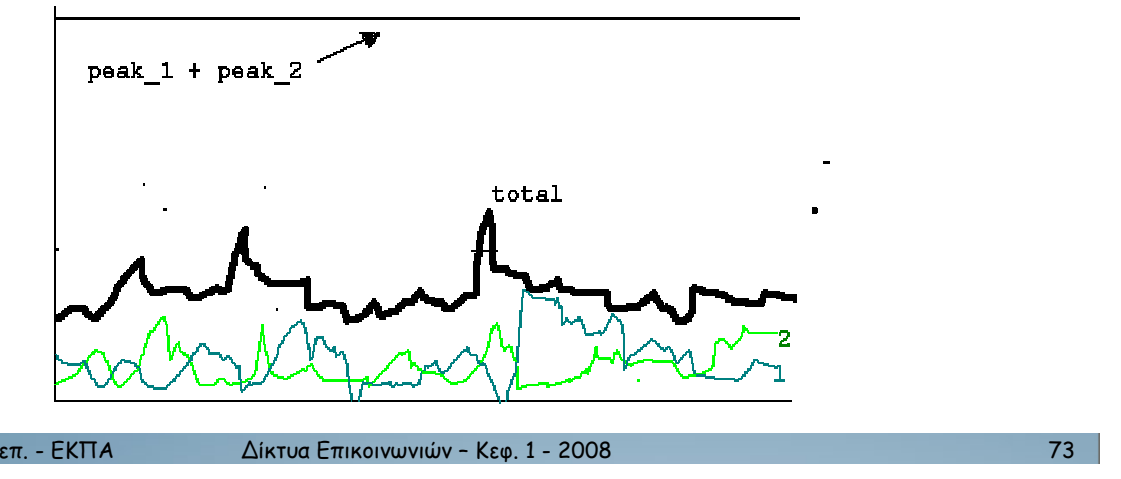

Τμήμα Πληρ. Και Τηλεπ. - ΕΚΠΑ